# Activity 4<br>Creating the front wings

**SANASI** 

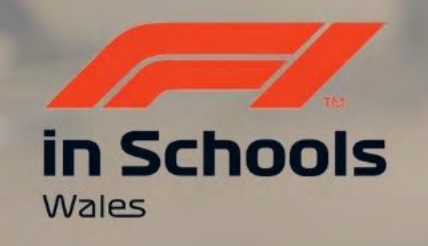

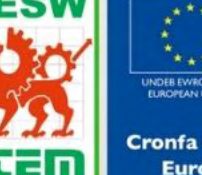

Cymru

PDF Guide

Llywodraeth Cymru

**Cronfa Gymdeithasol Ewrop European Social Fund** 

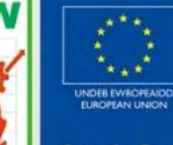

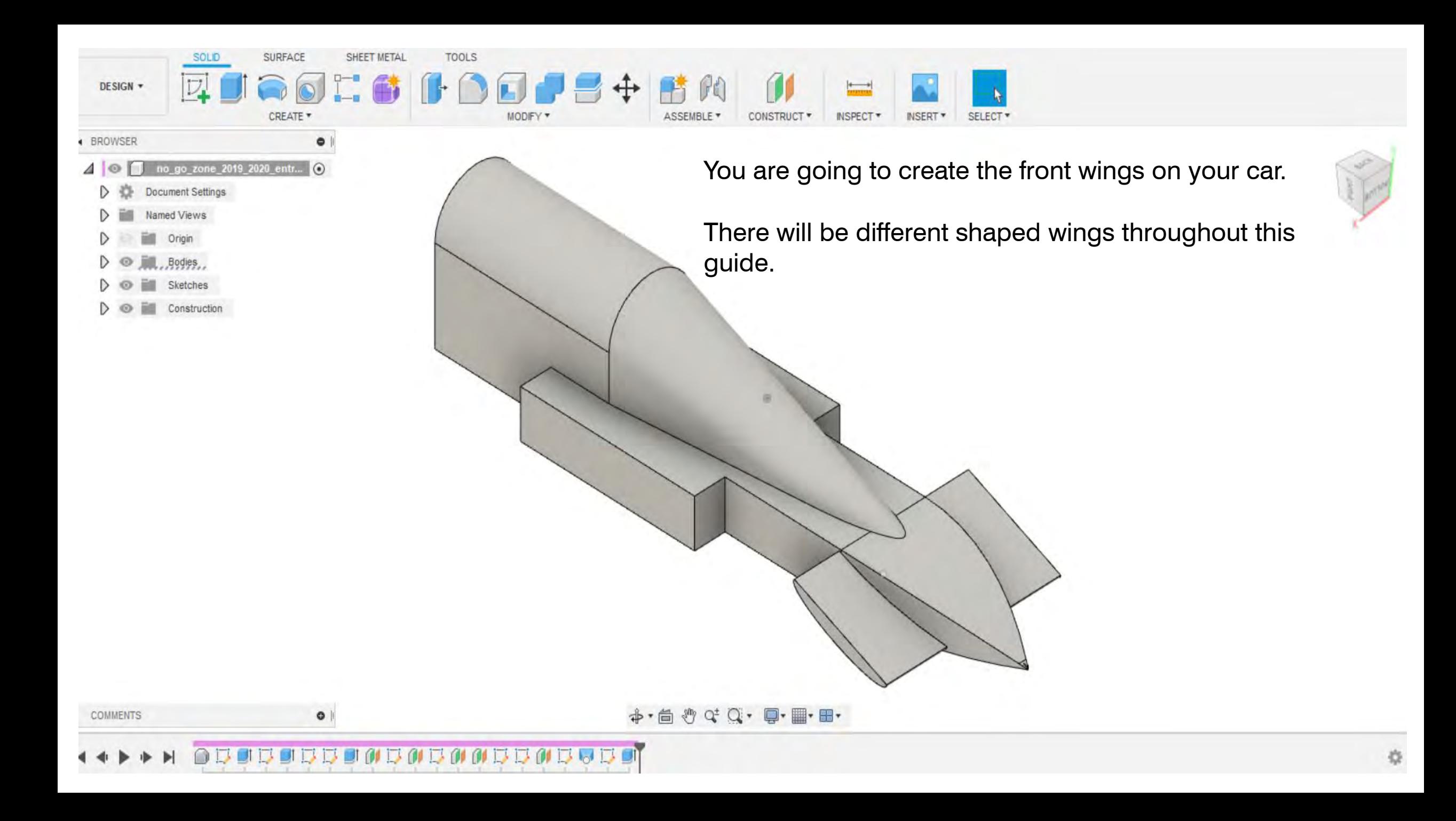

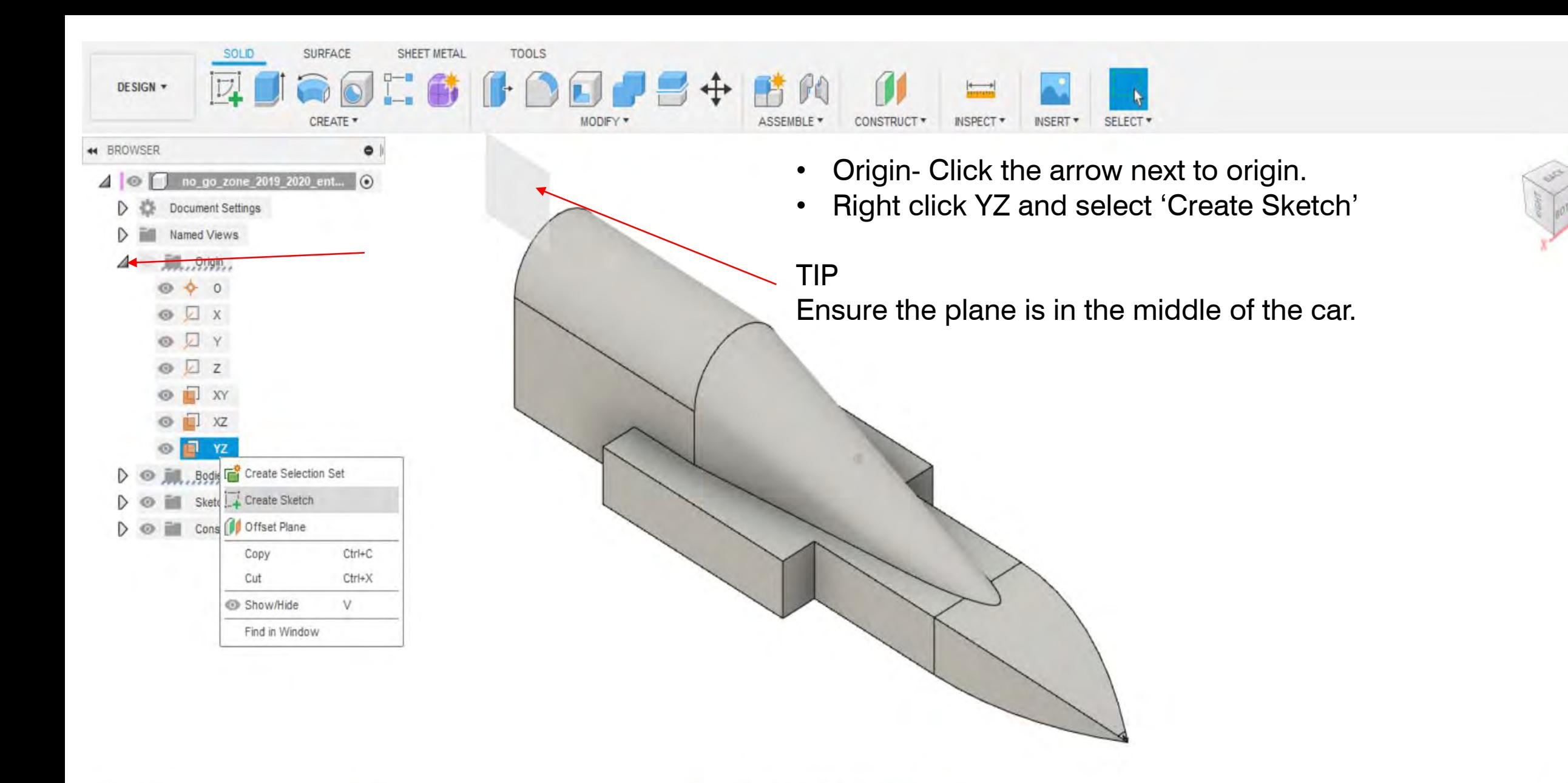

**BBONBARANBBAB5 BO** 

 $\bullet$ 

**COMMENTS** 

**YZ Plane** 

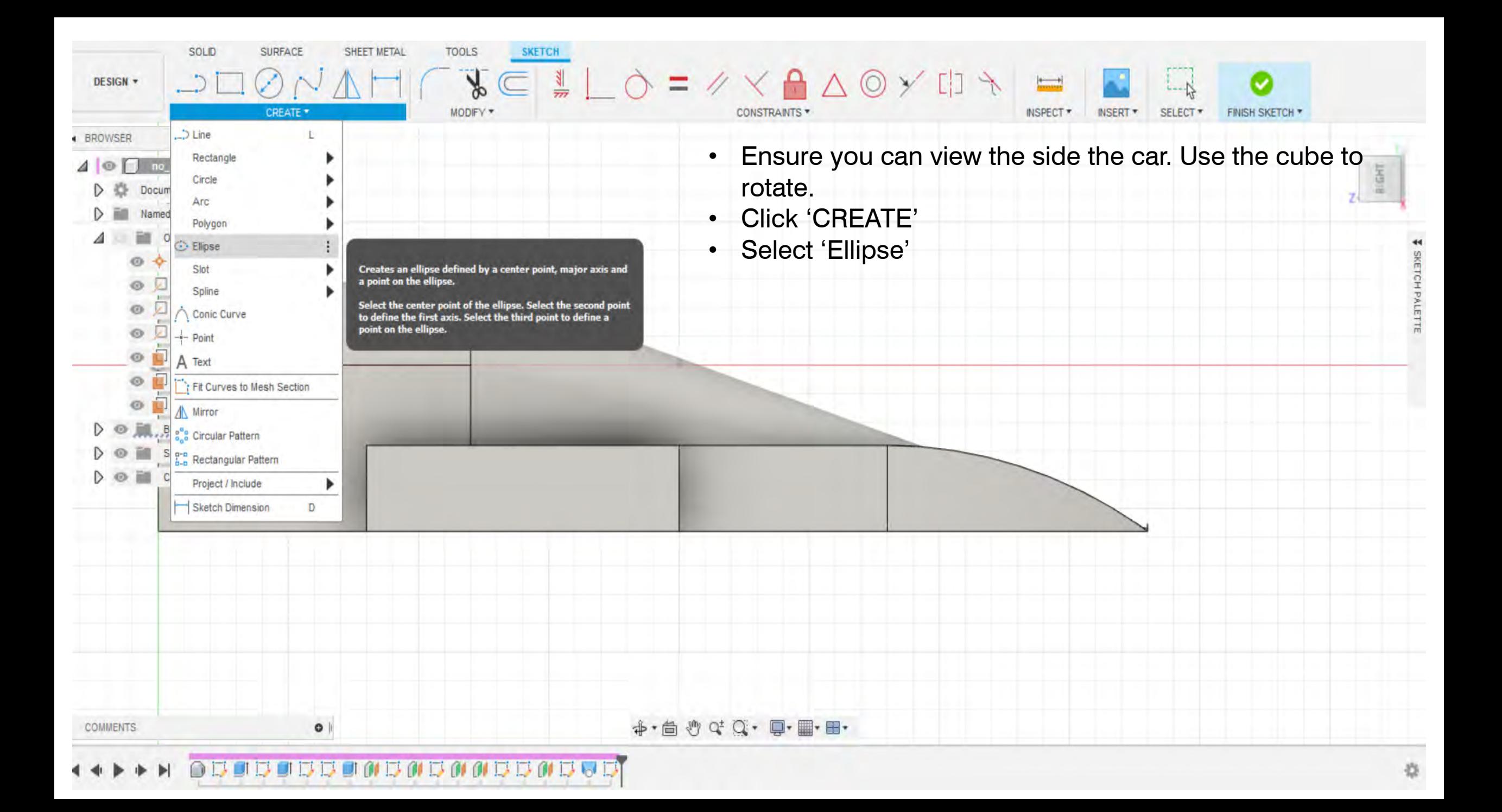

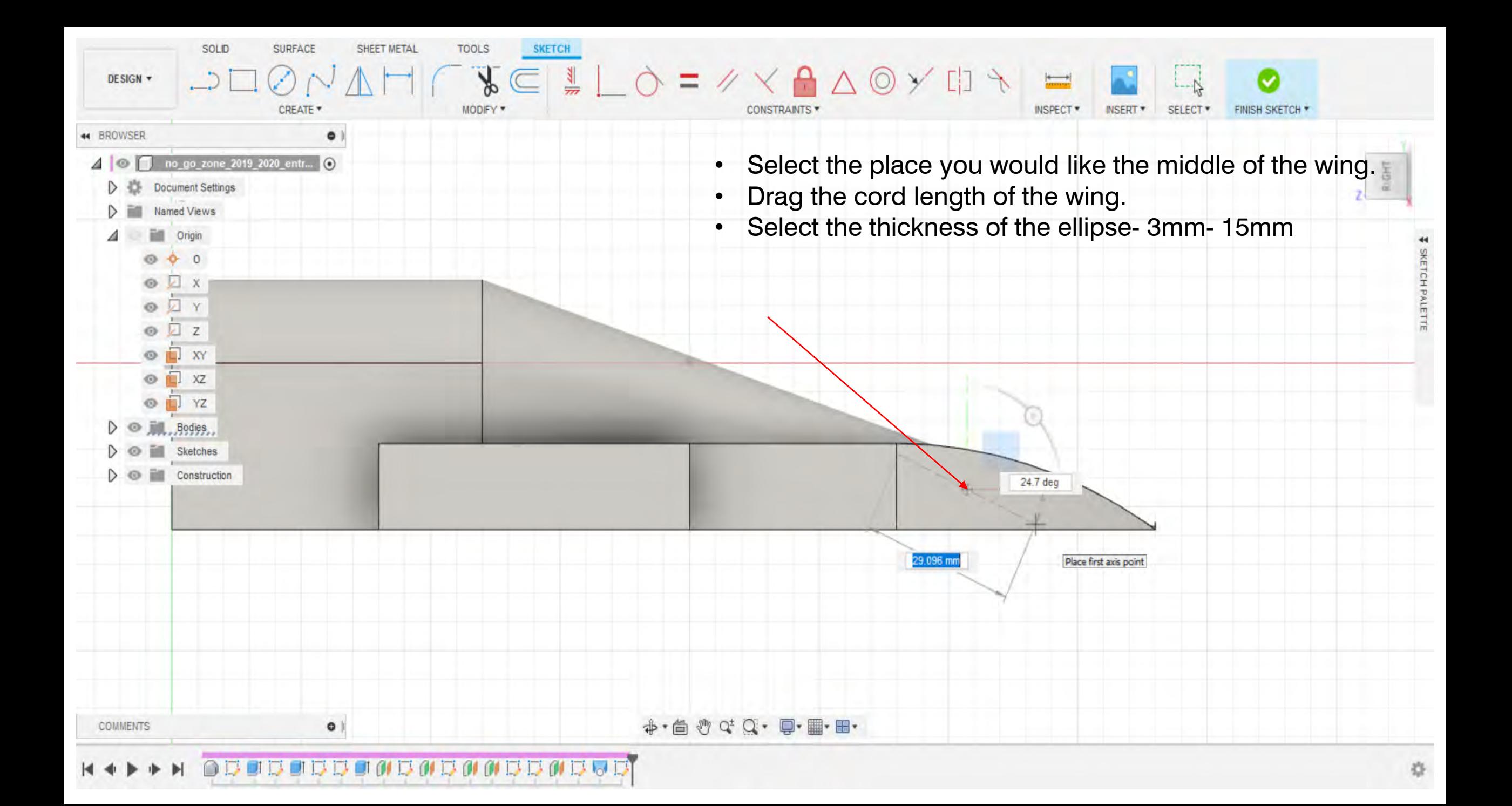

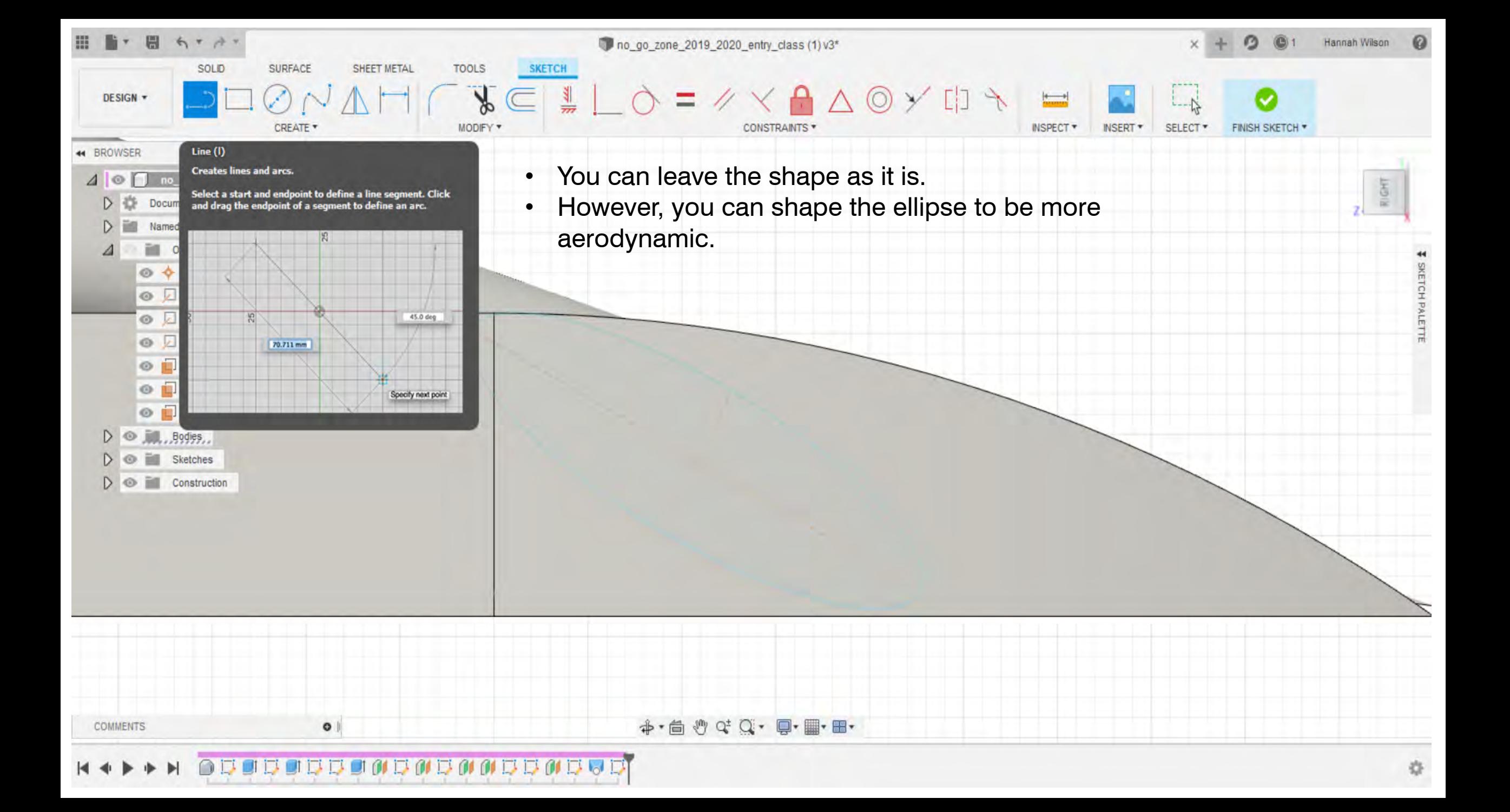

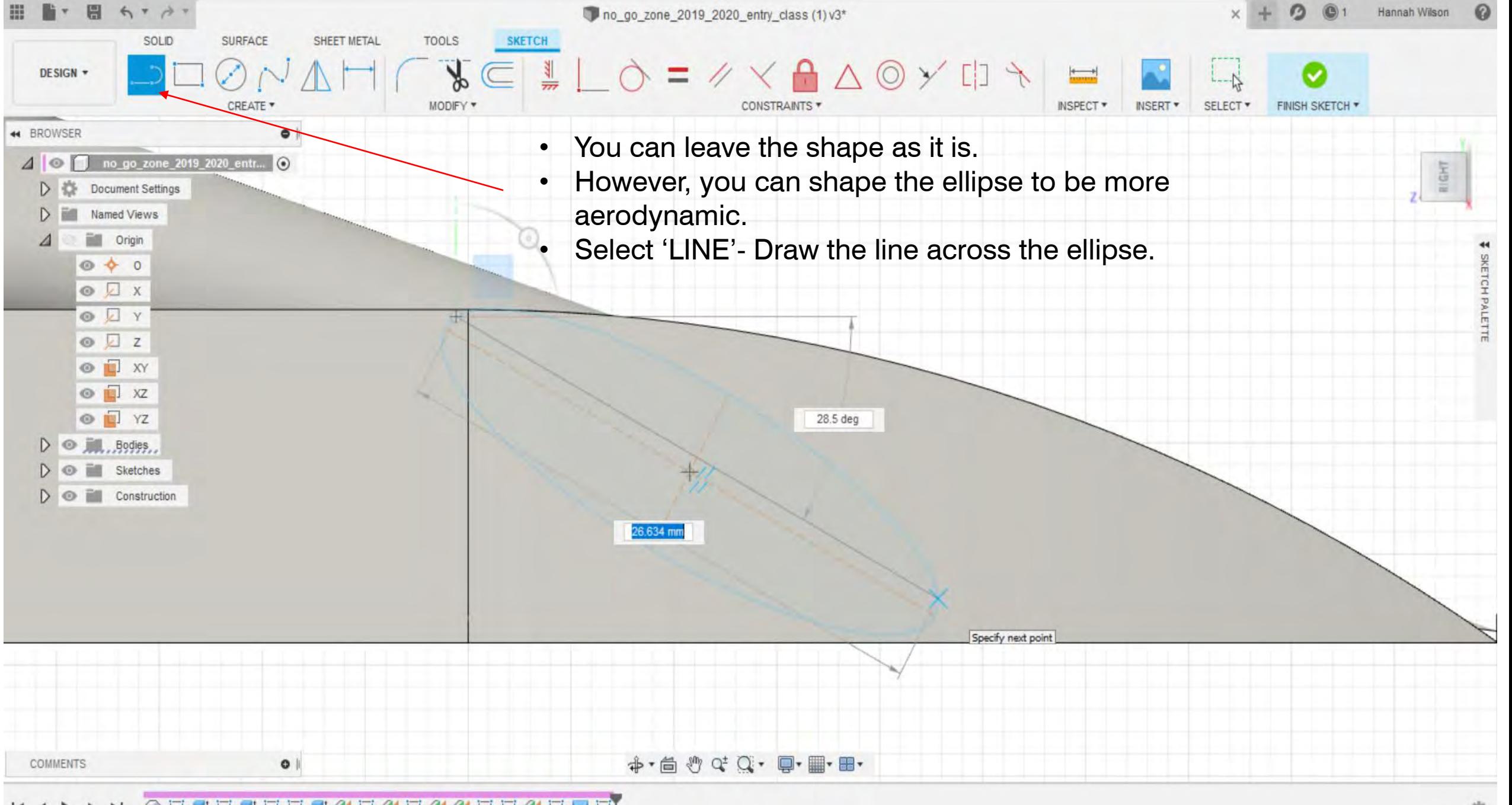

# **BOOBOBOOBBOBB**

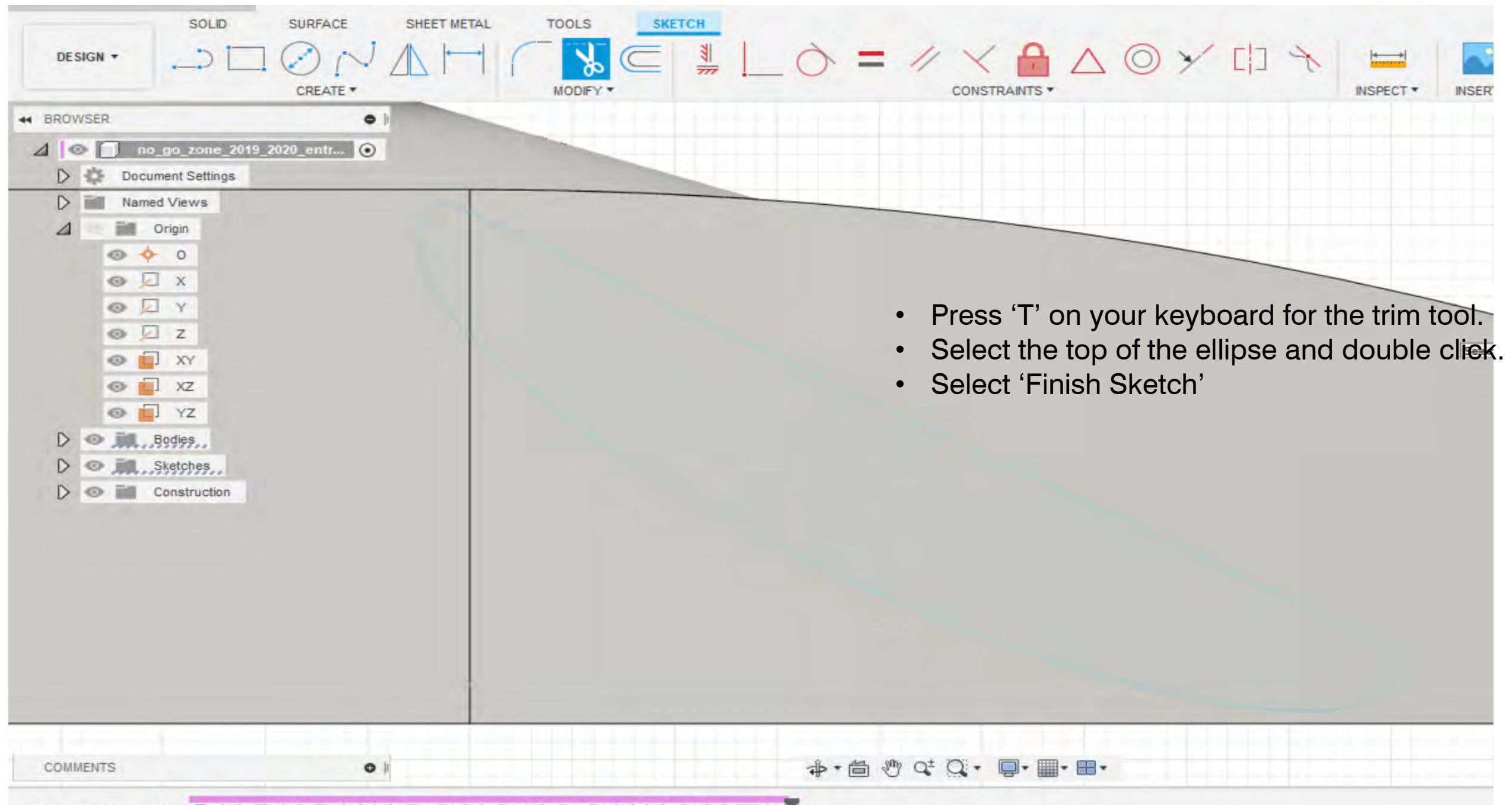

## $144$ **OF OF LA**  $\rightarrow$  $\Box$  $\Box$ レ  $\overline{\phantom{a}}$ **Septiment**

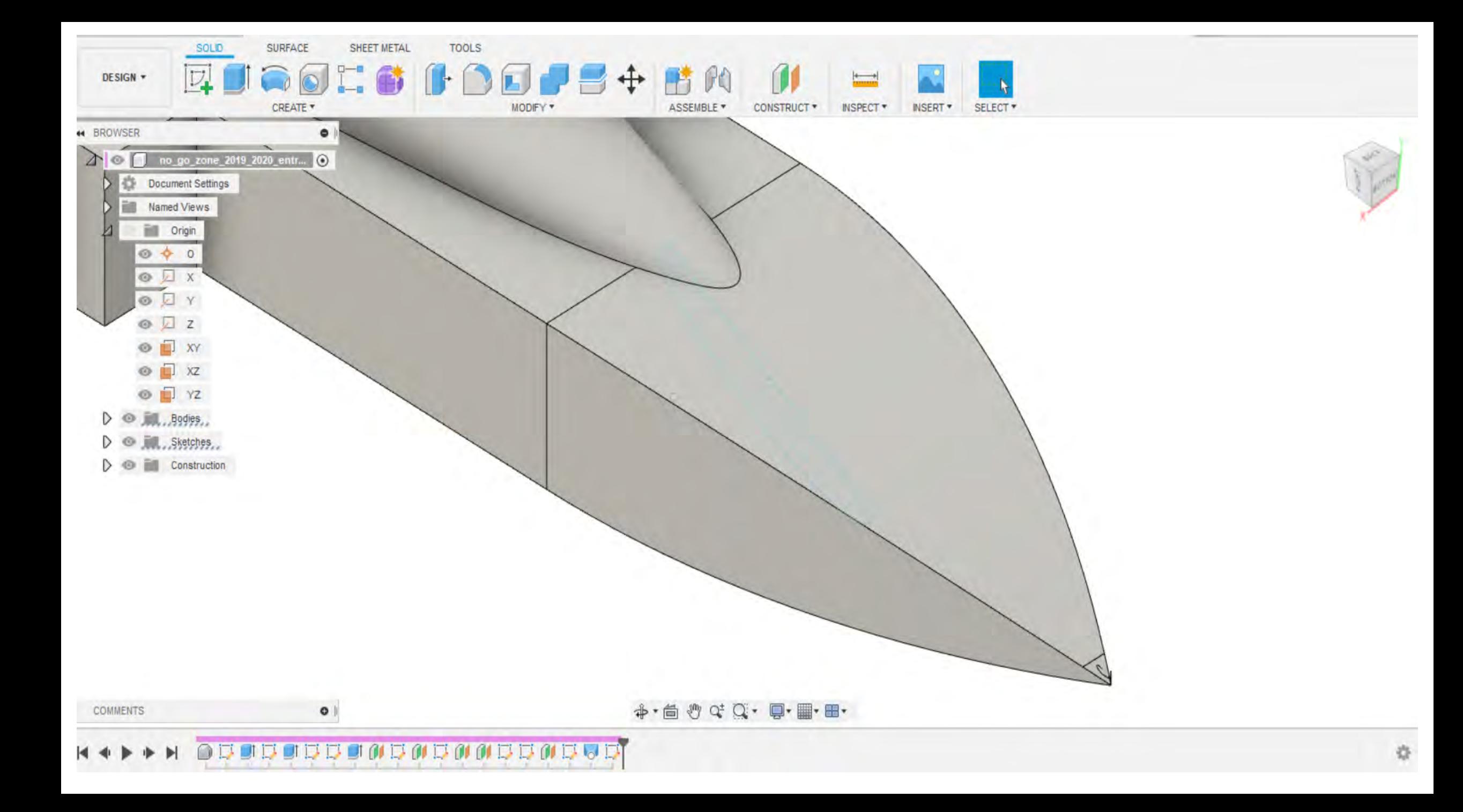

F Autodesk Fusion 360 (Education License)

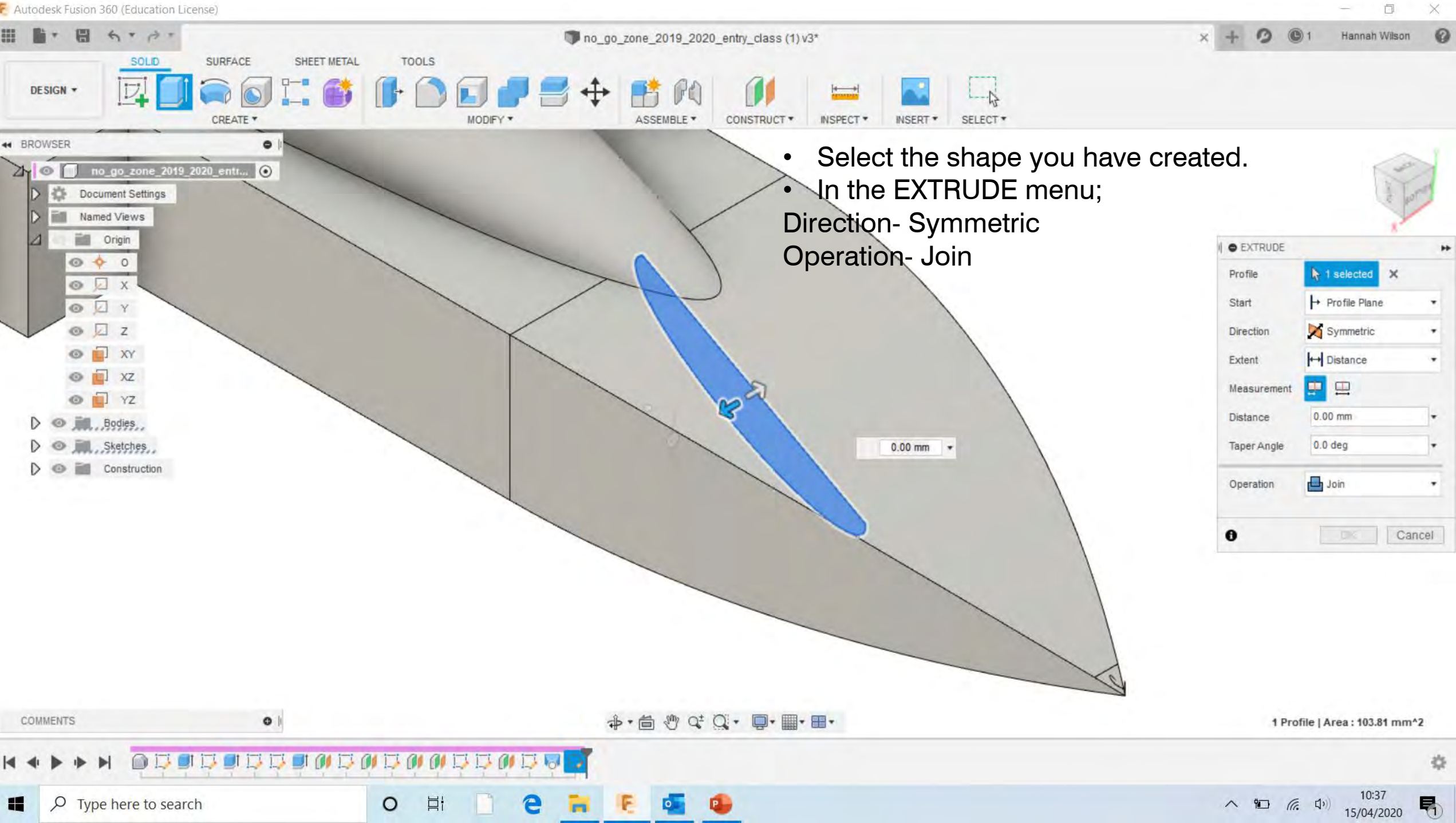

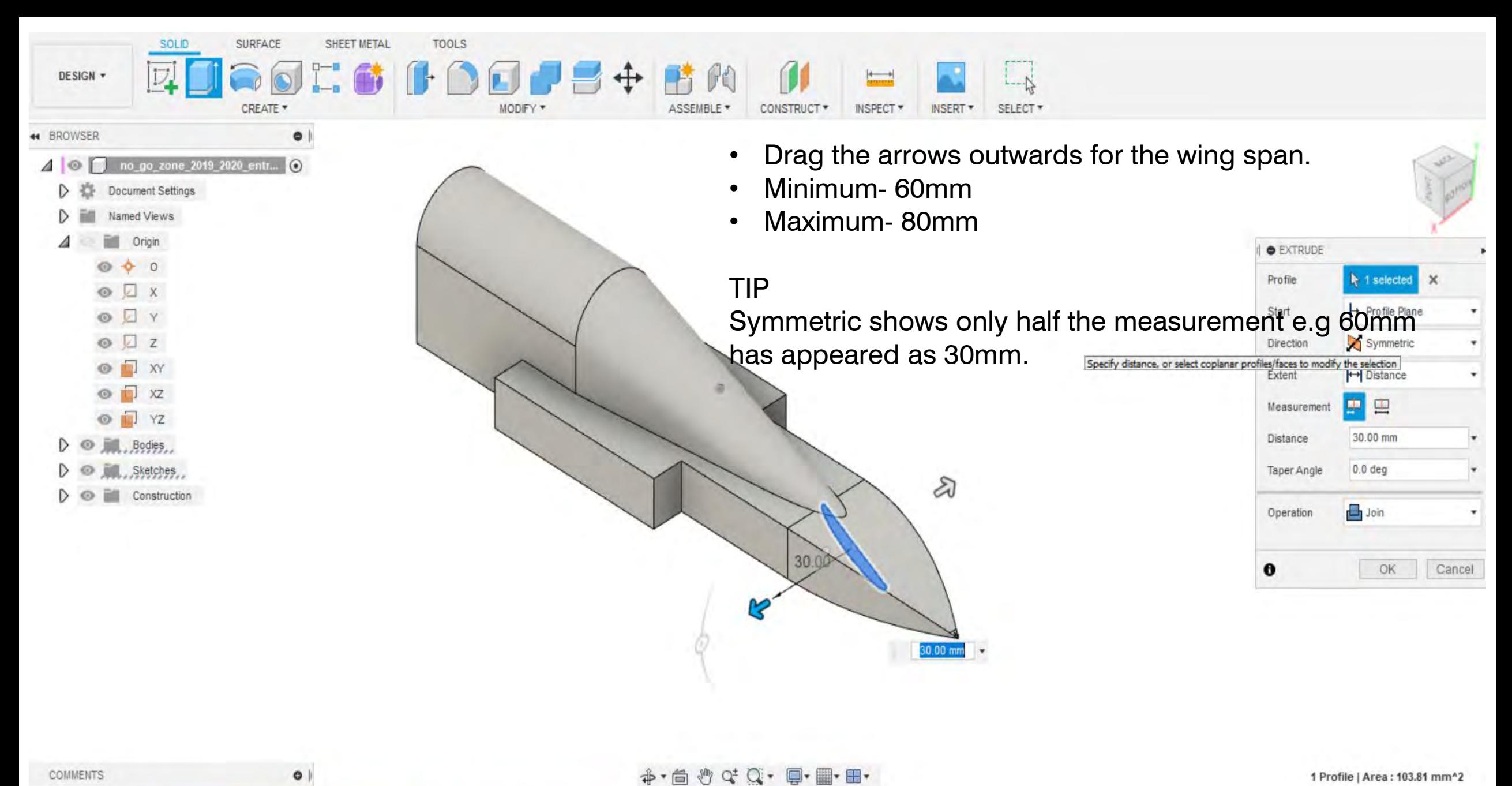

1 Profile | Area: 103.81 mm^2

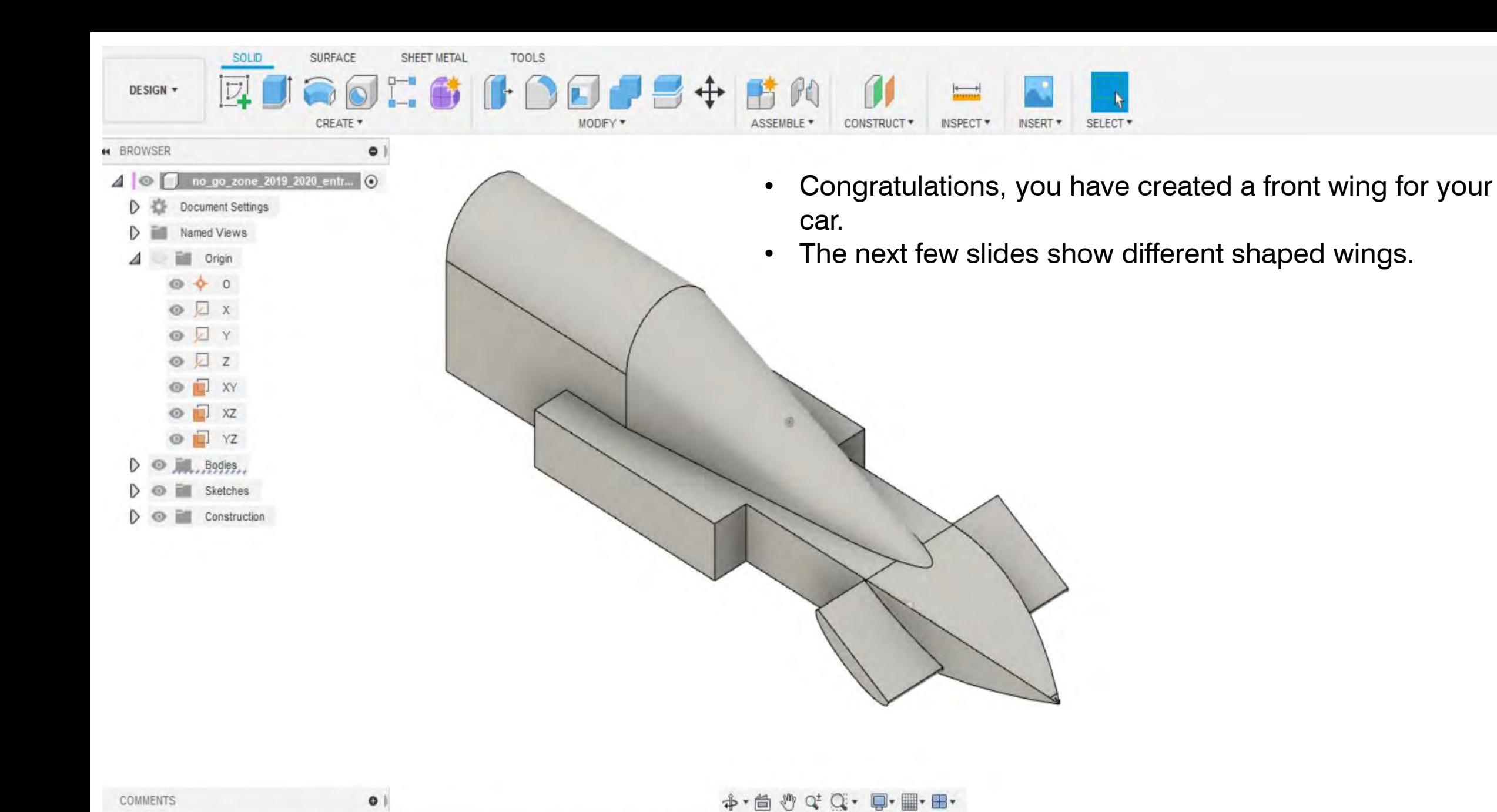

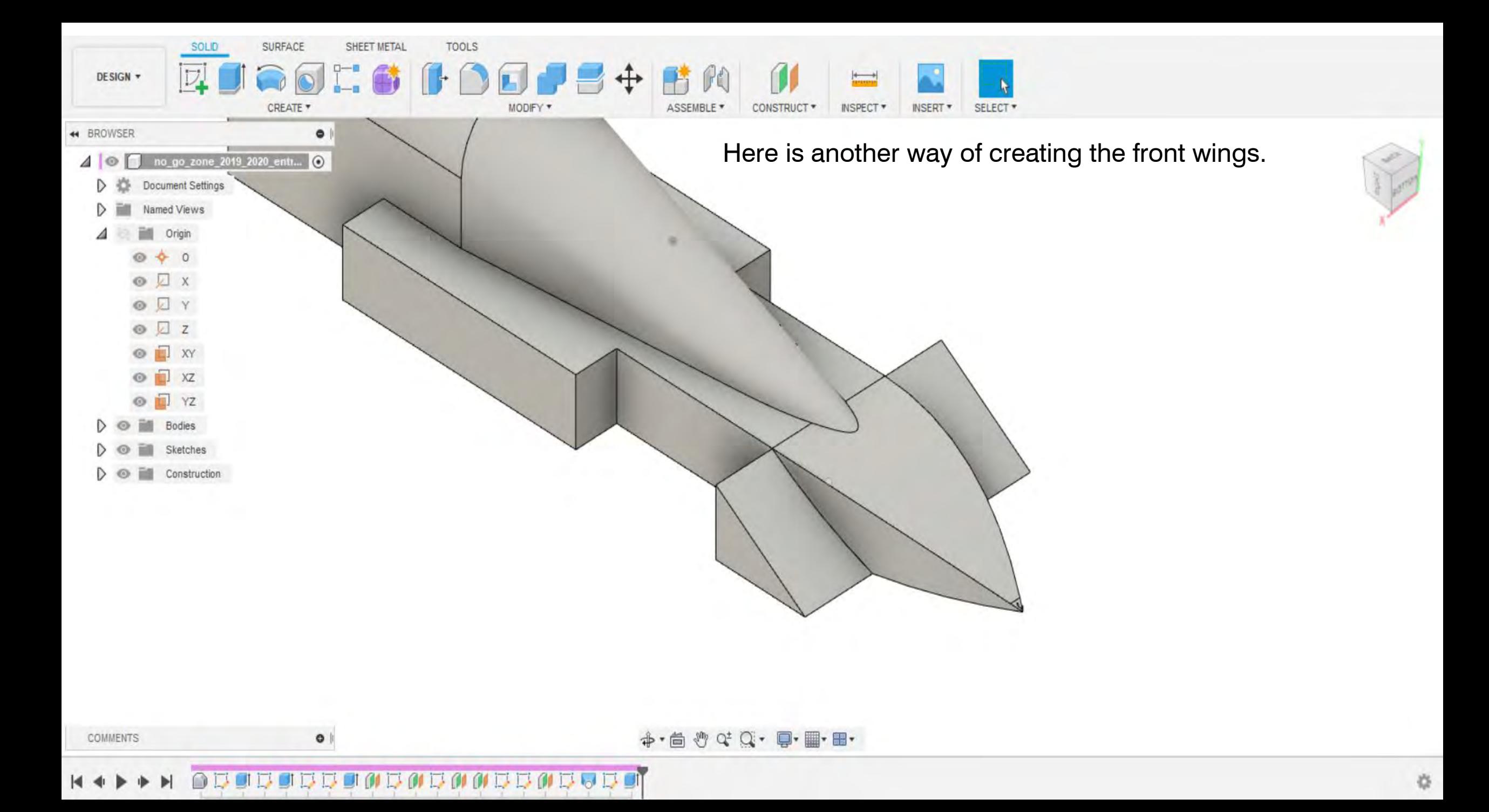

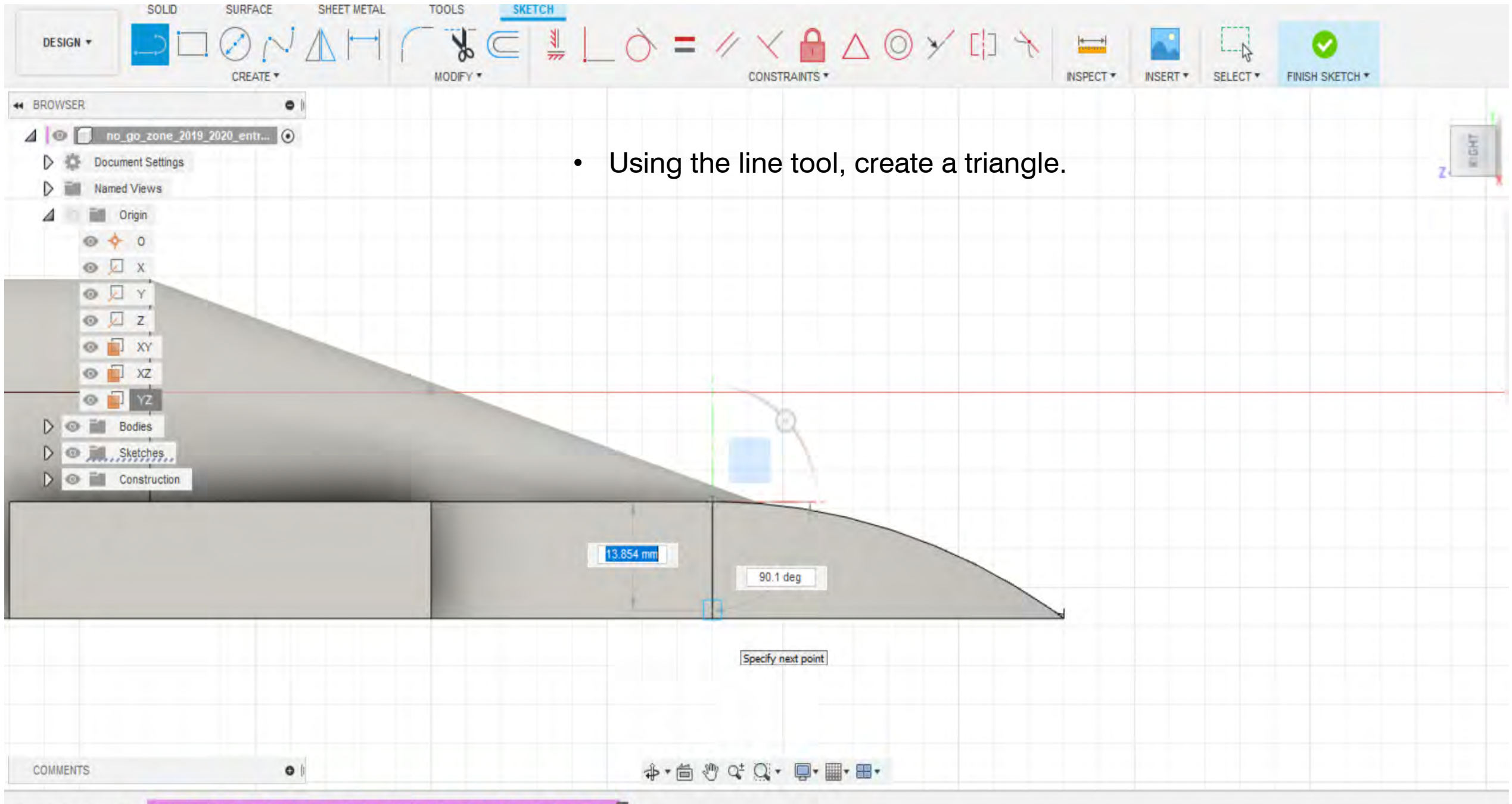

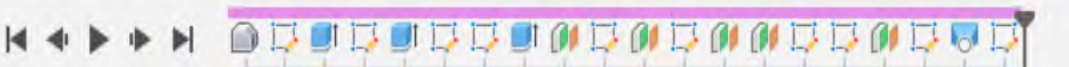

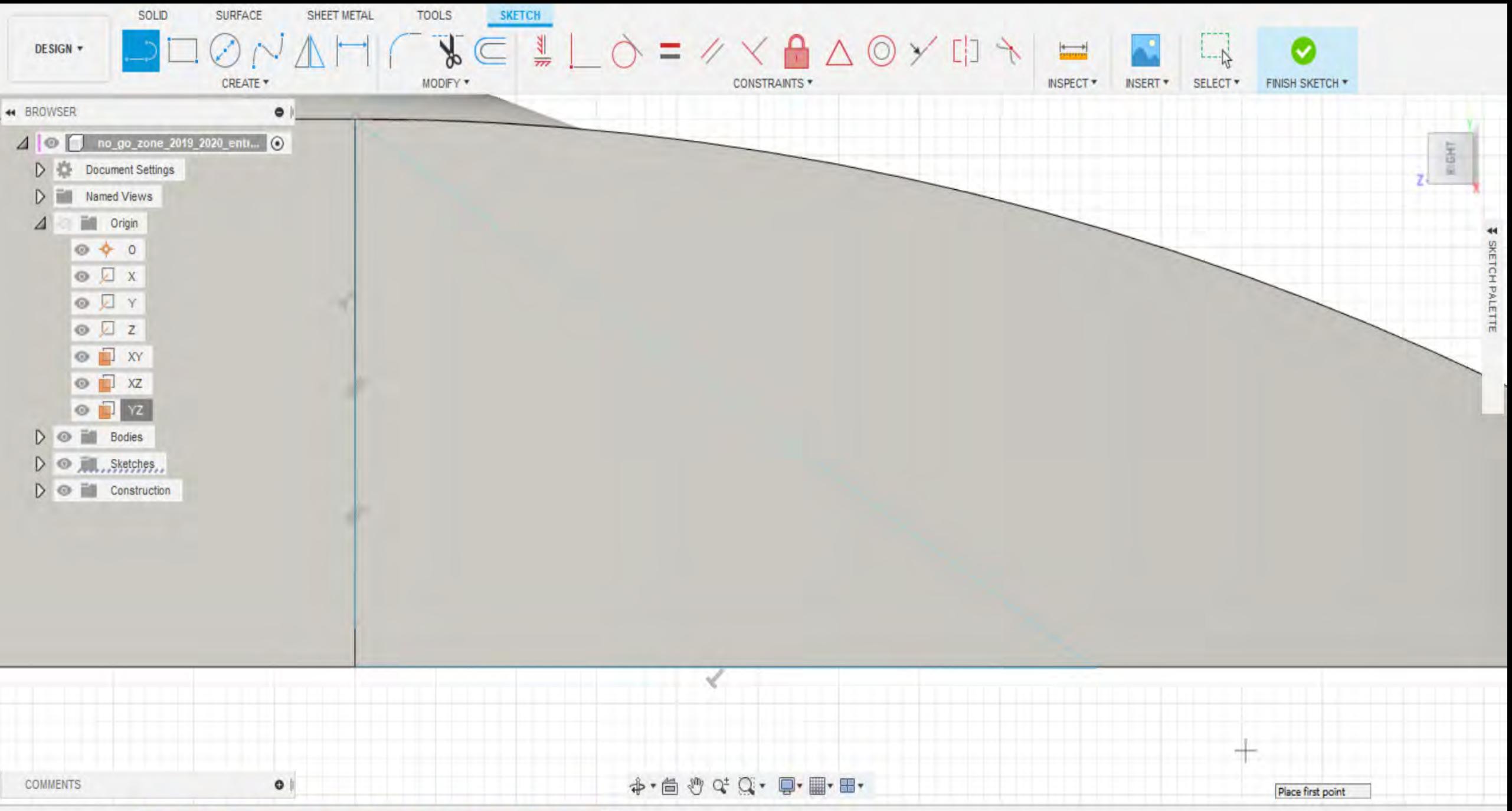

 $\frac{1}{2\sqrt{3}}$ 

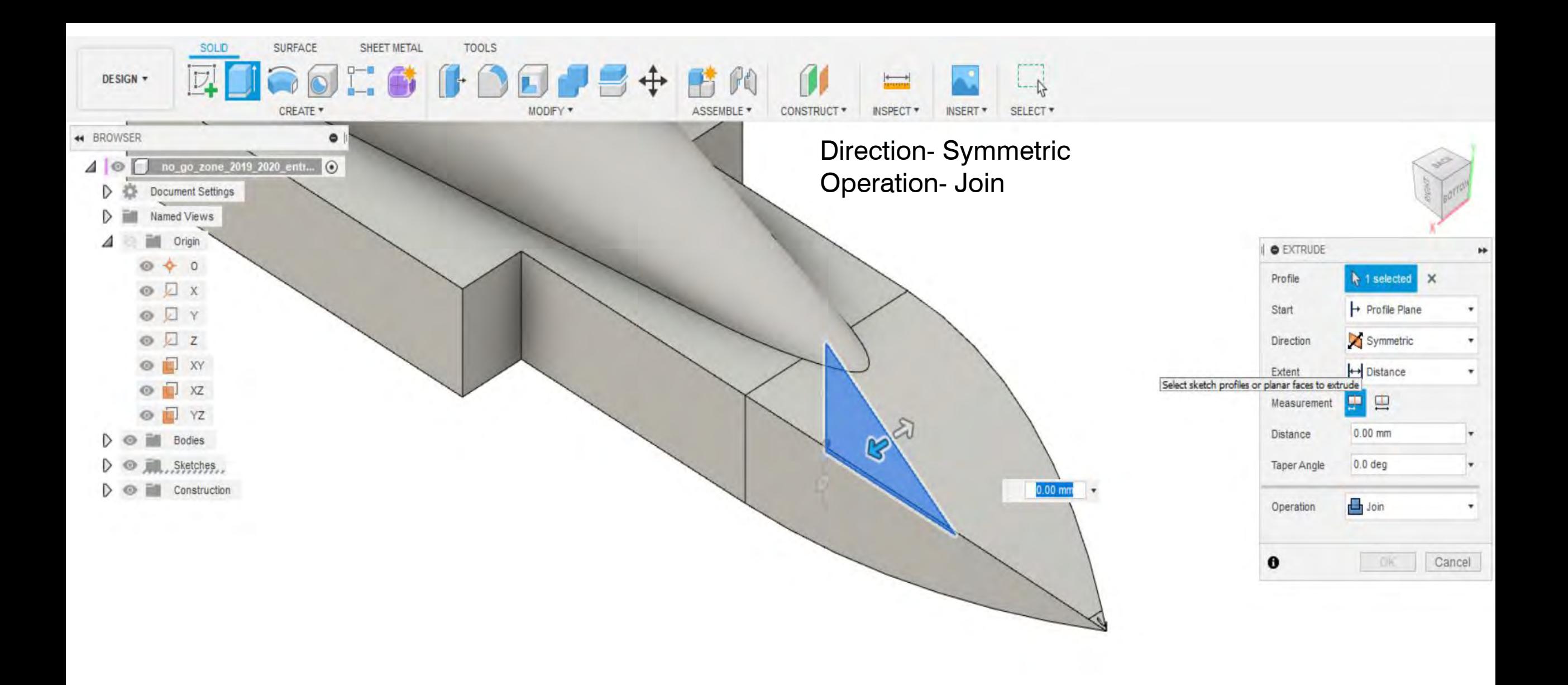

 $\bullet$ 

COMMENTS

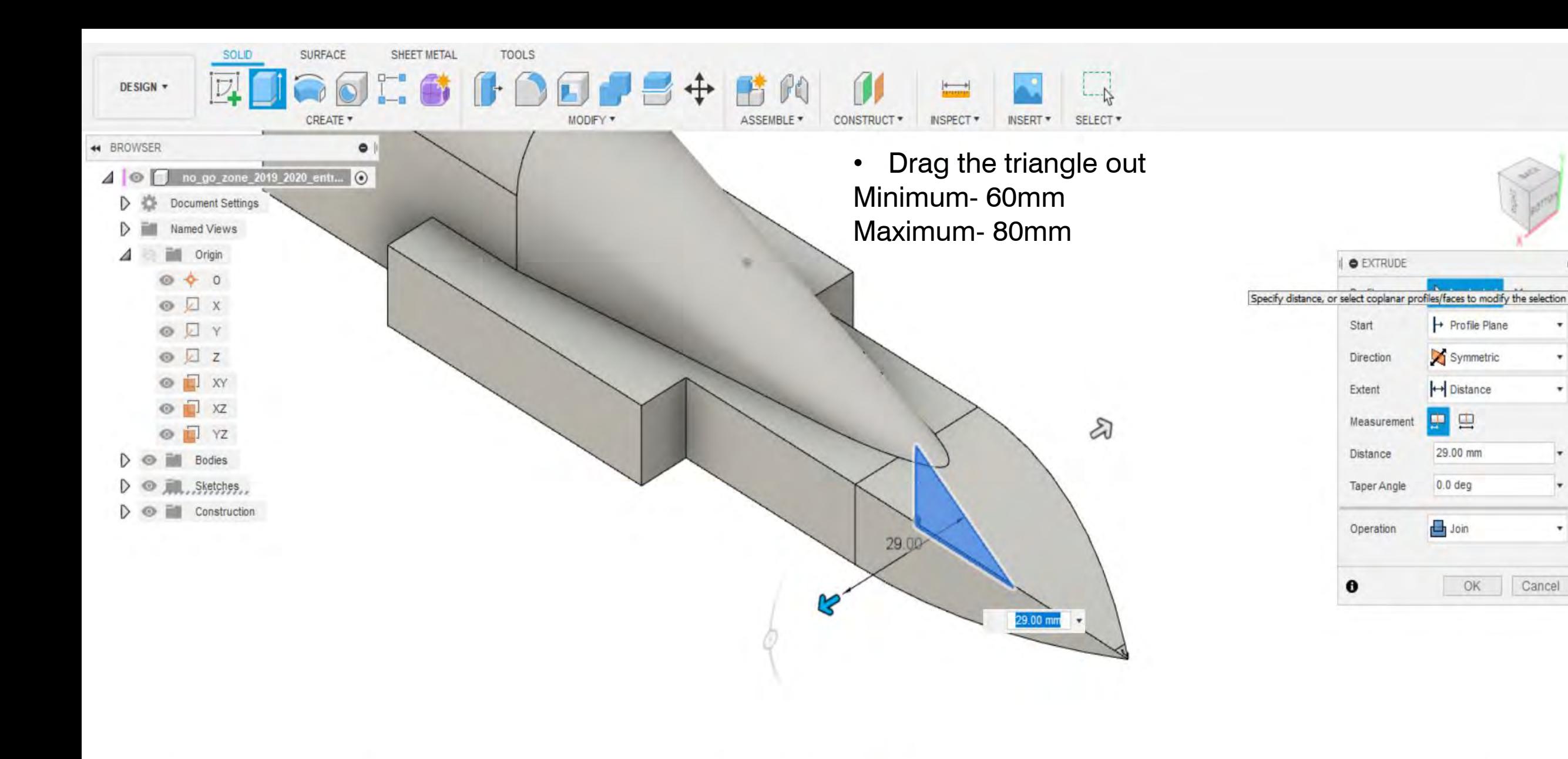

 $\circ$ 

COMMENTS

 $\overline{\phantom{a}}$ 

 $\pmb{\mathrm{v}}$ 

Cancel

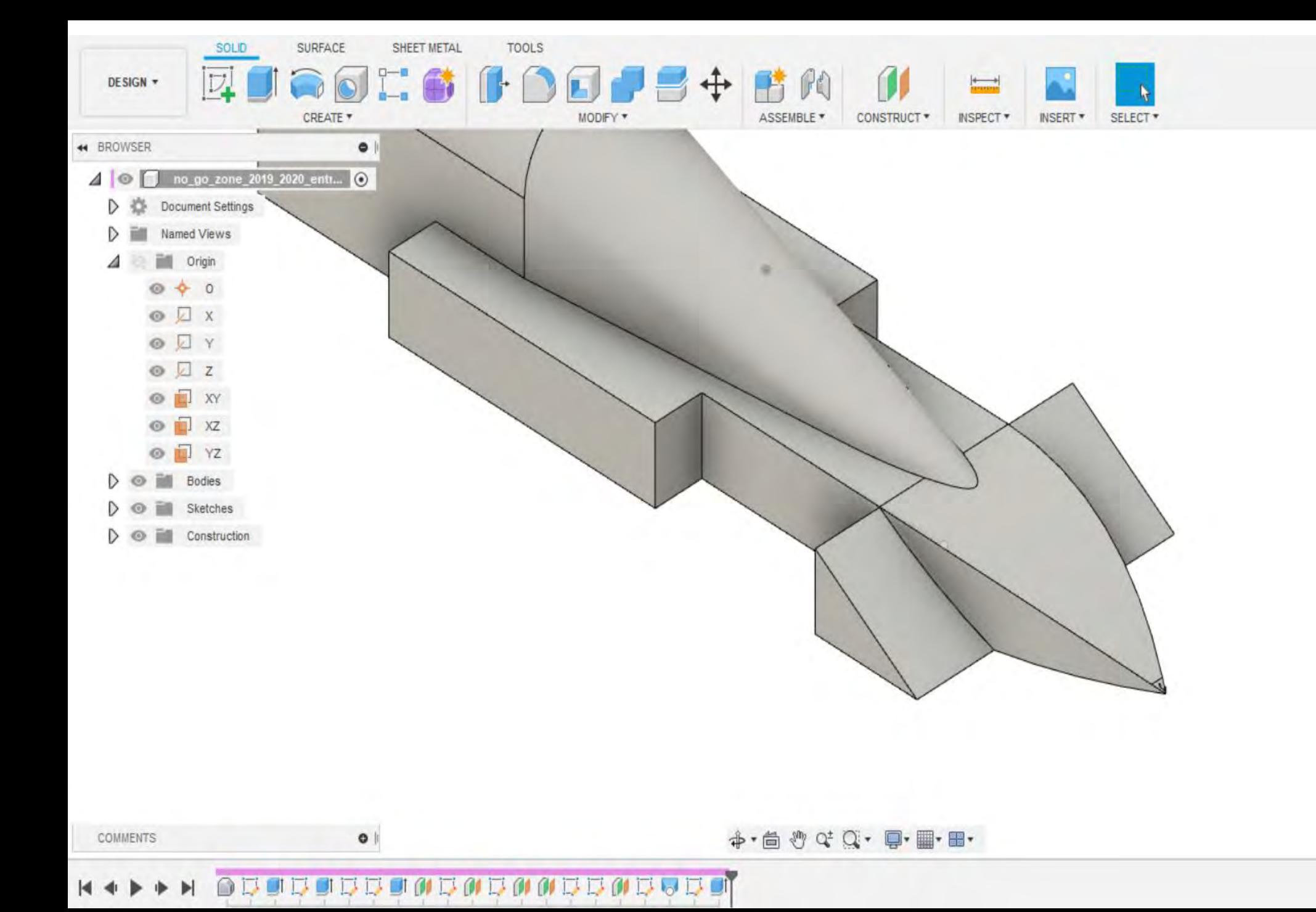

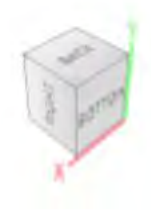

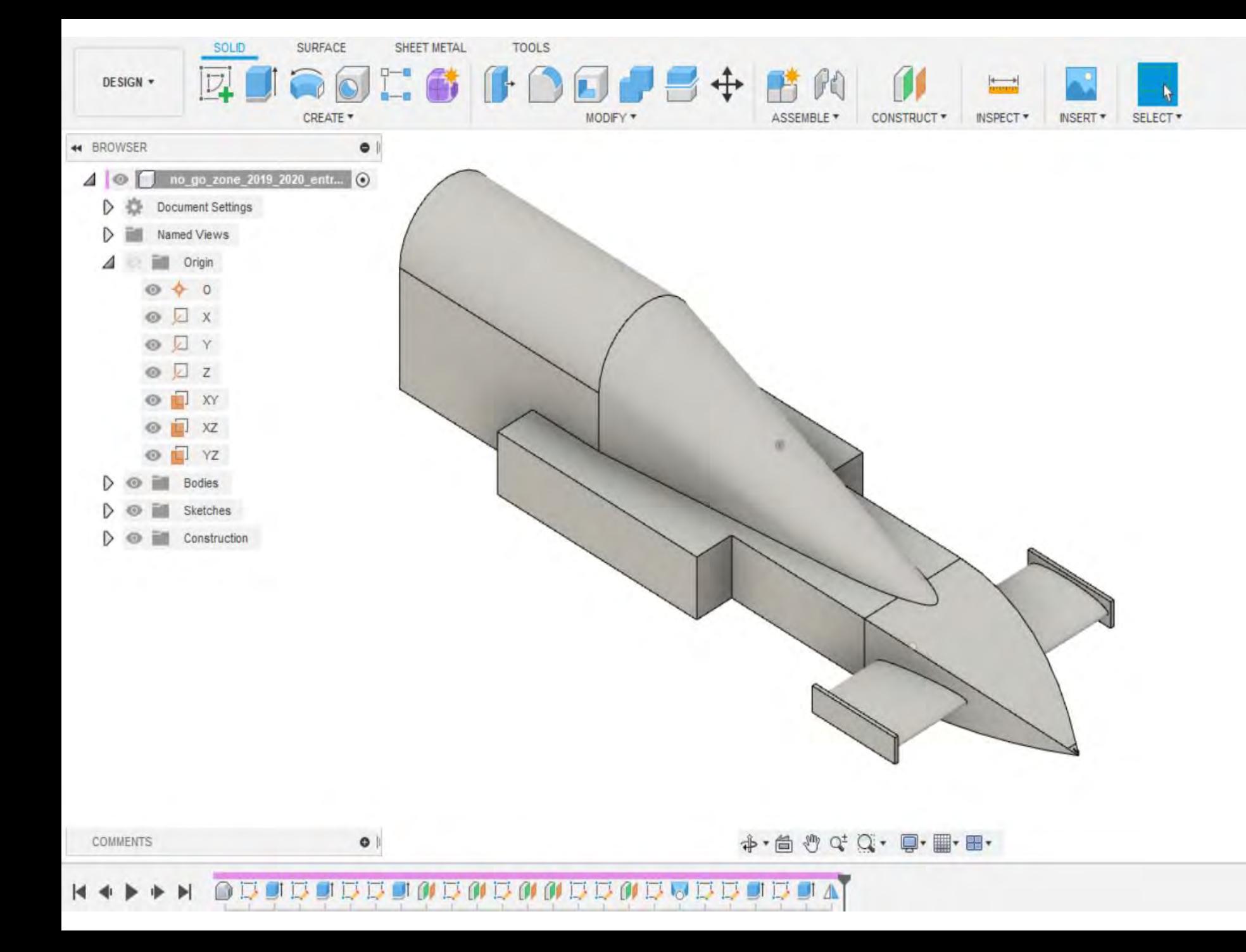

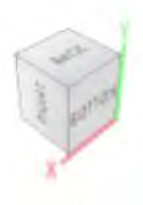

春

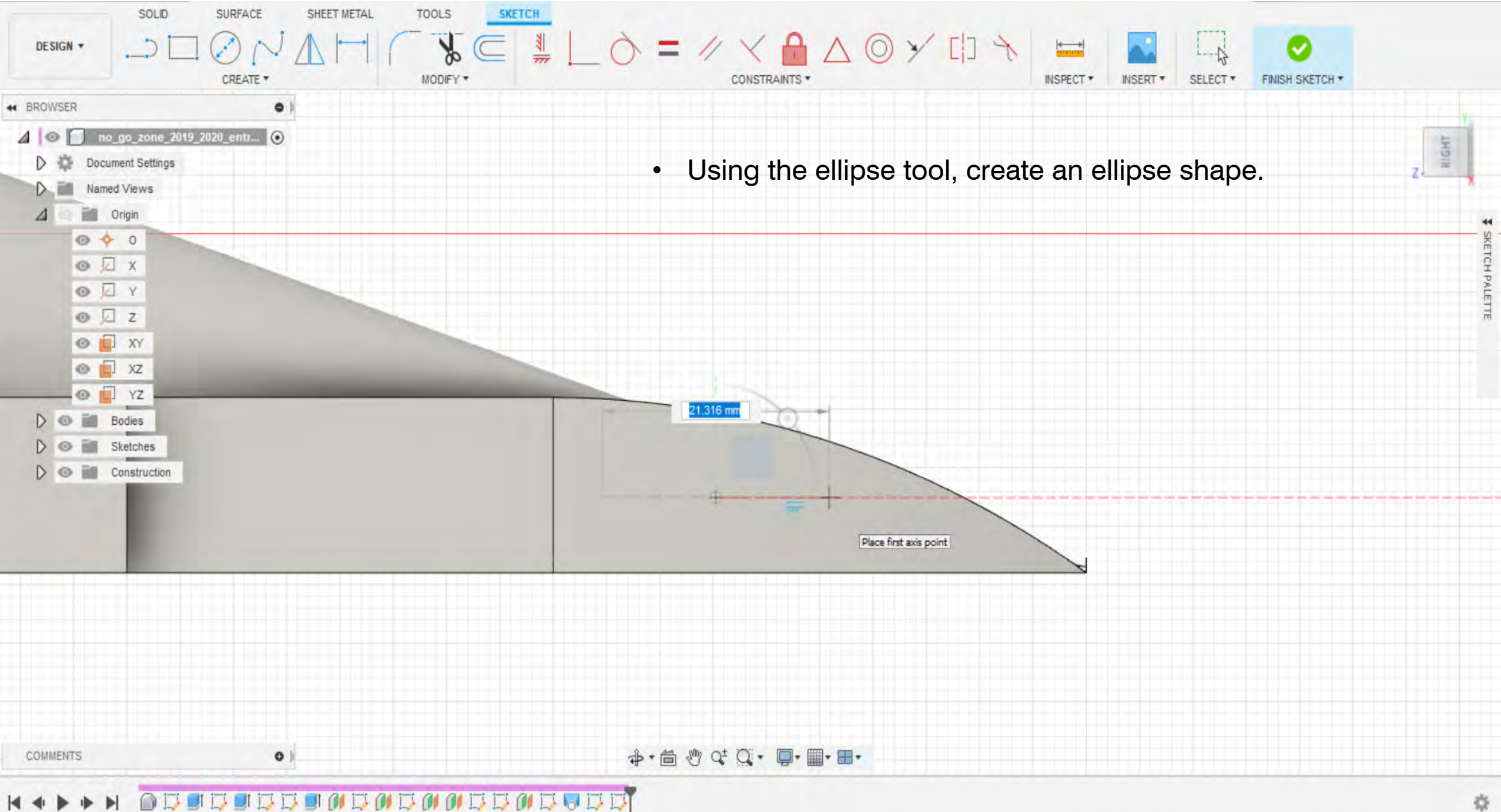

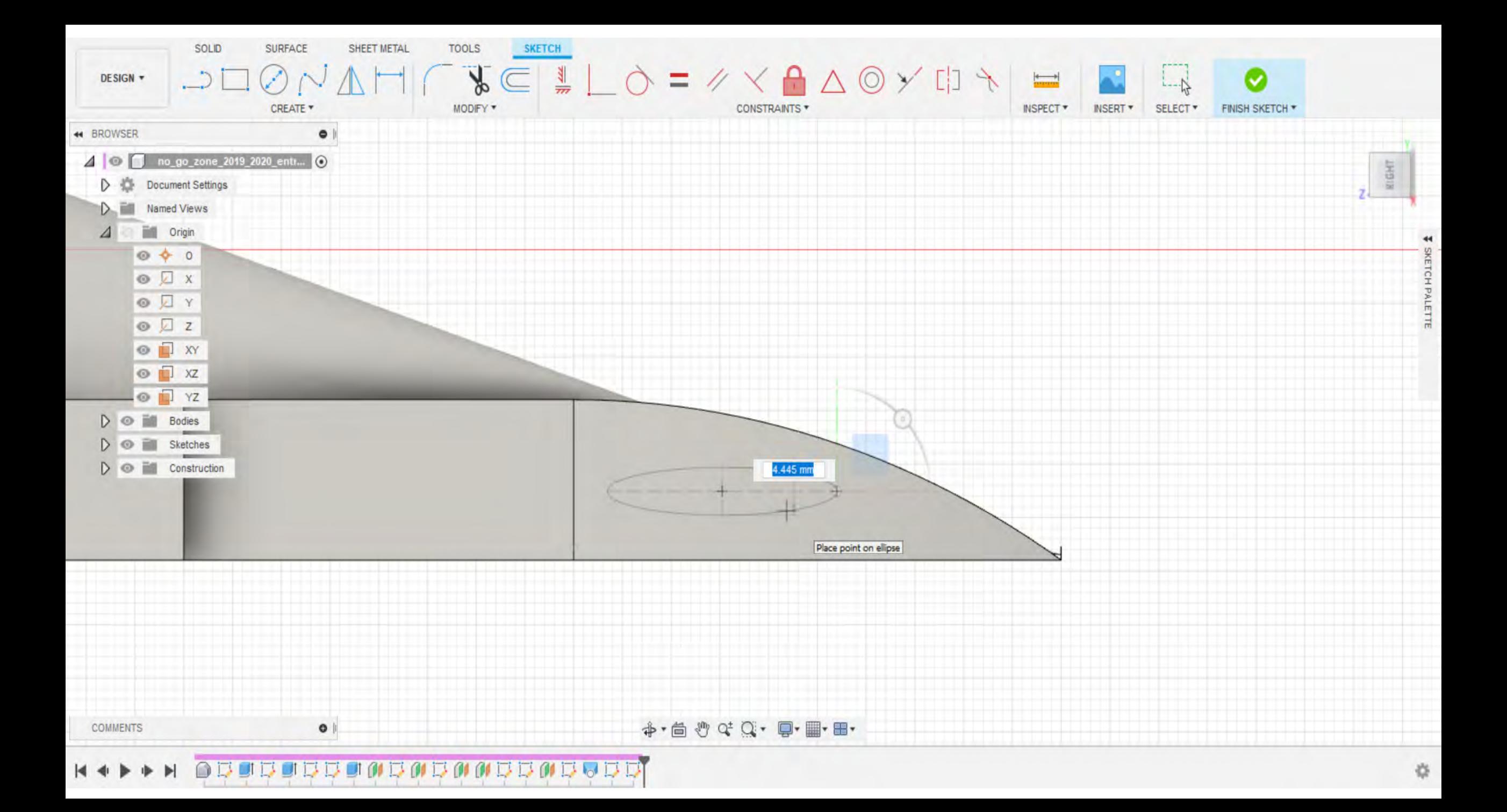

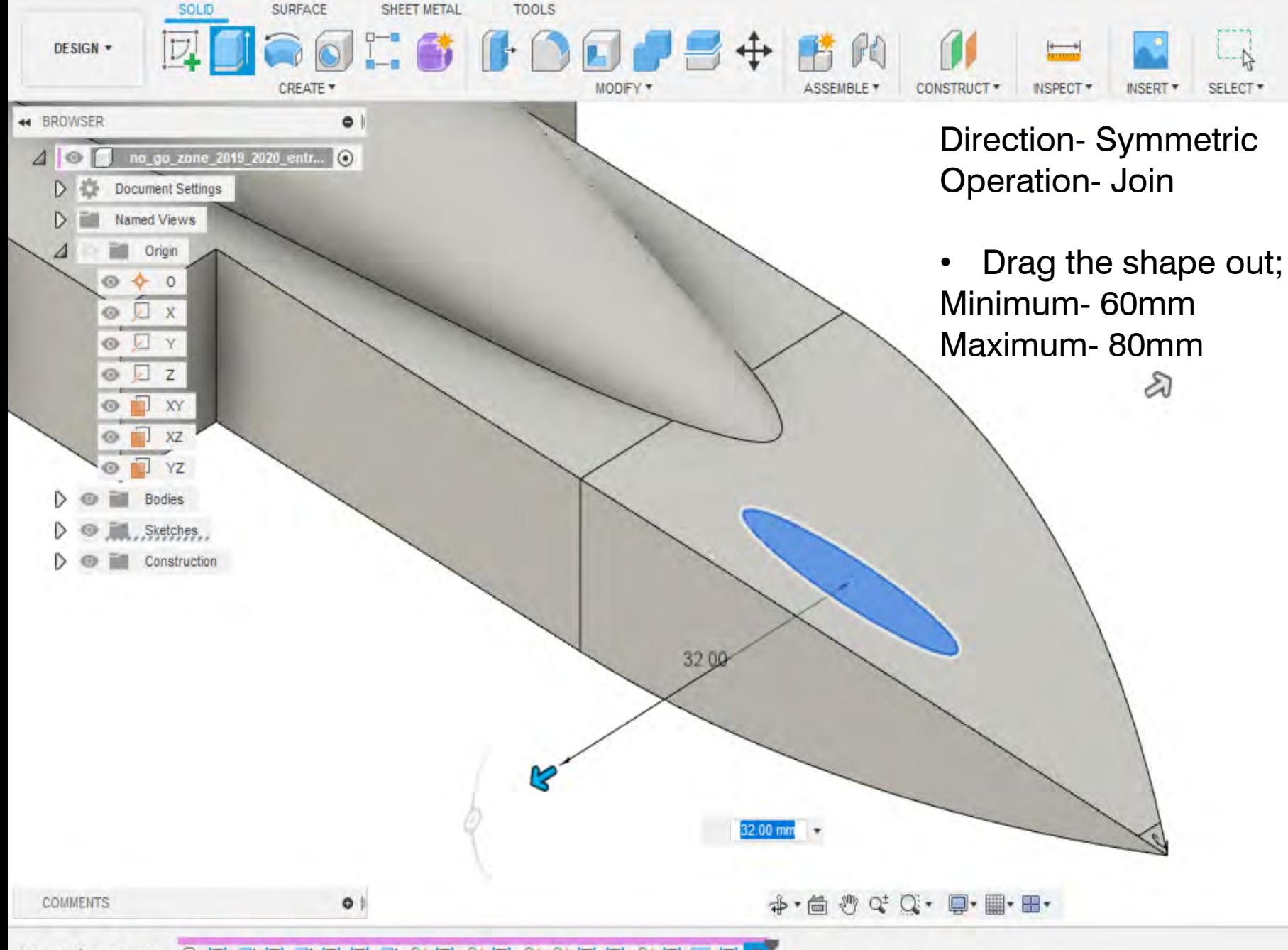

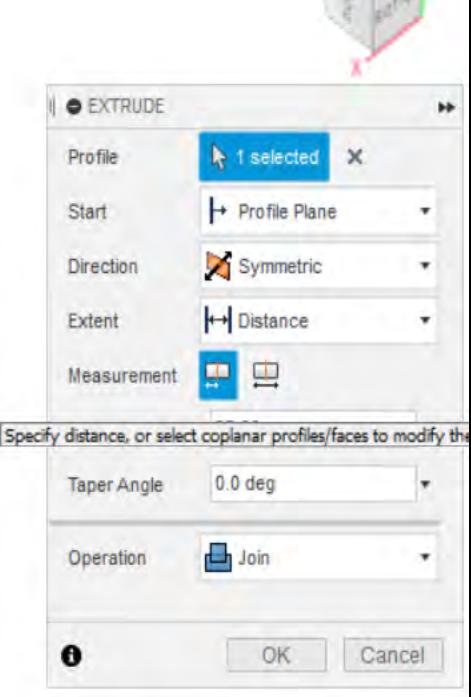

1 Profile | Area : 82.119 mm^2

## **DODDODODOODDODDOD**  $\cap$ 以可

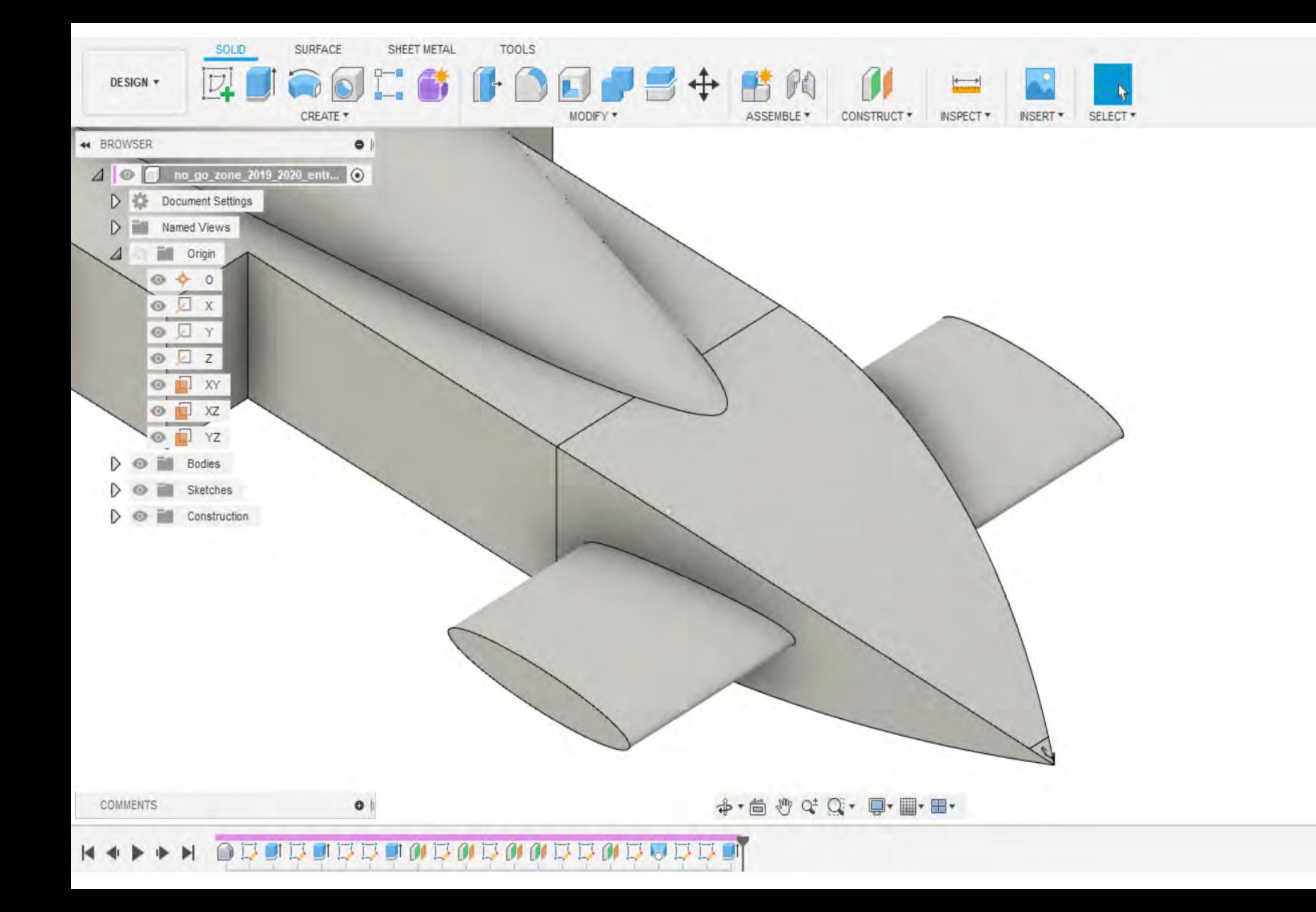

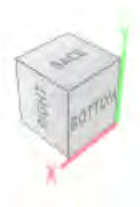

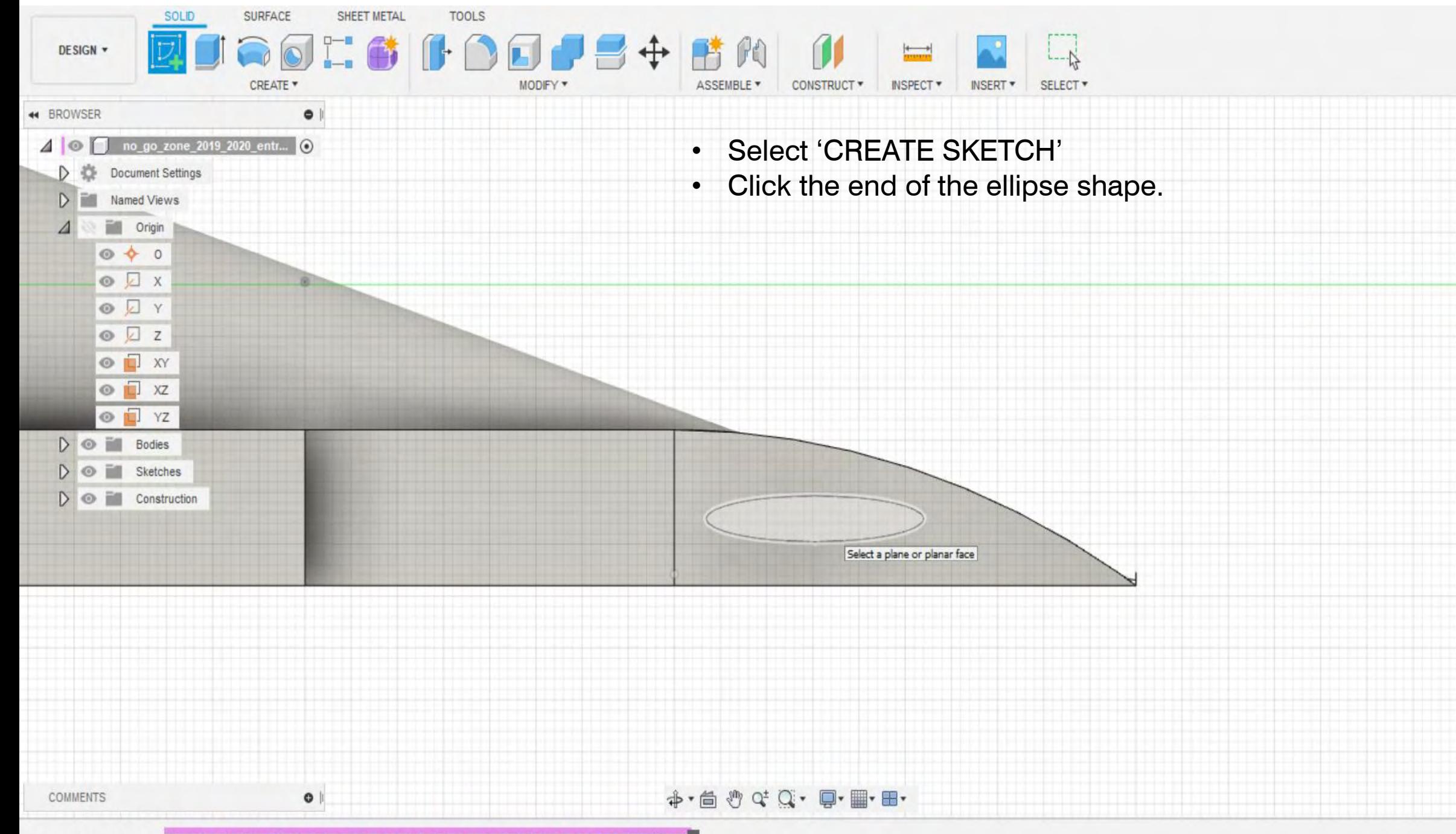

RIGHT

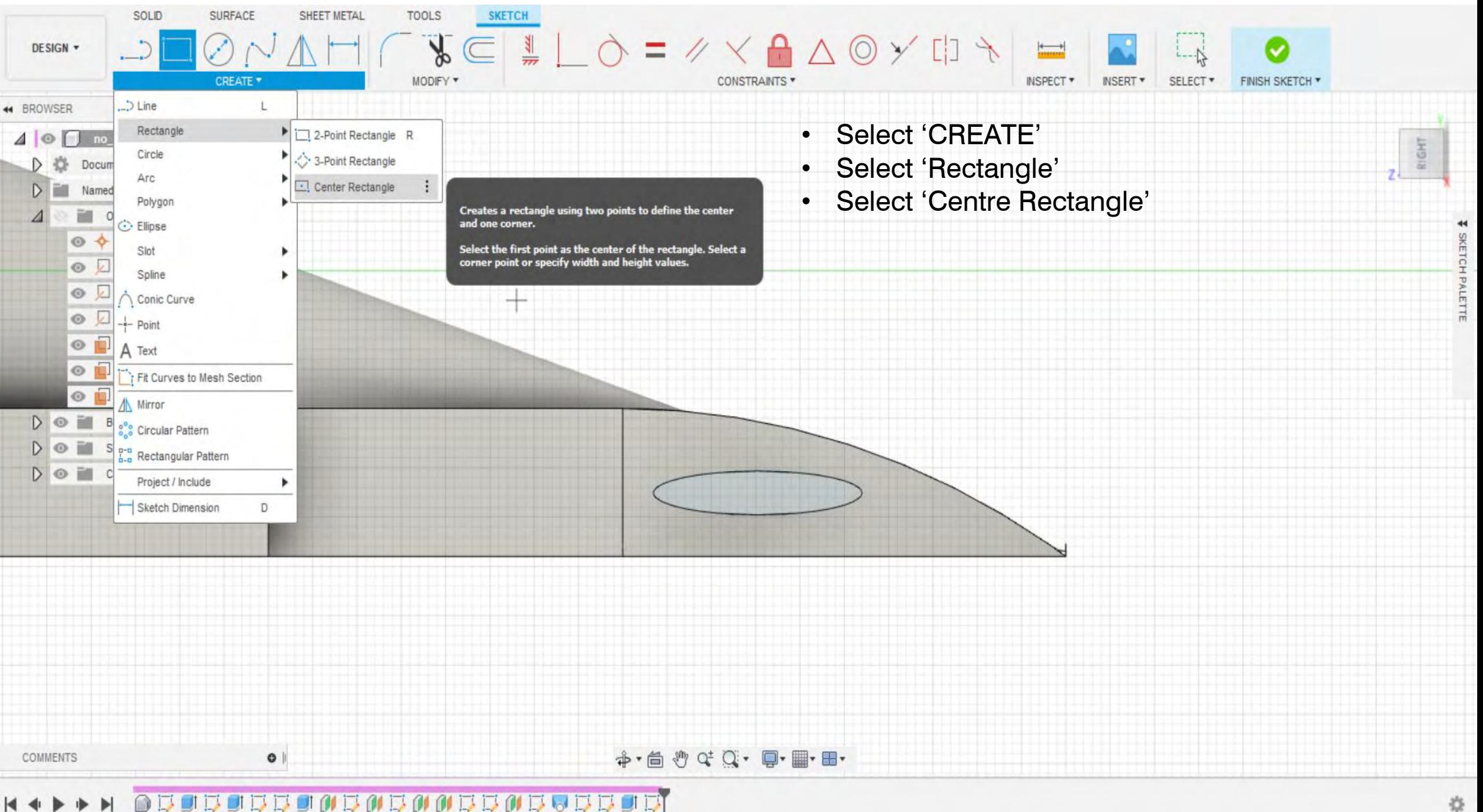

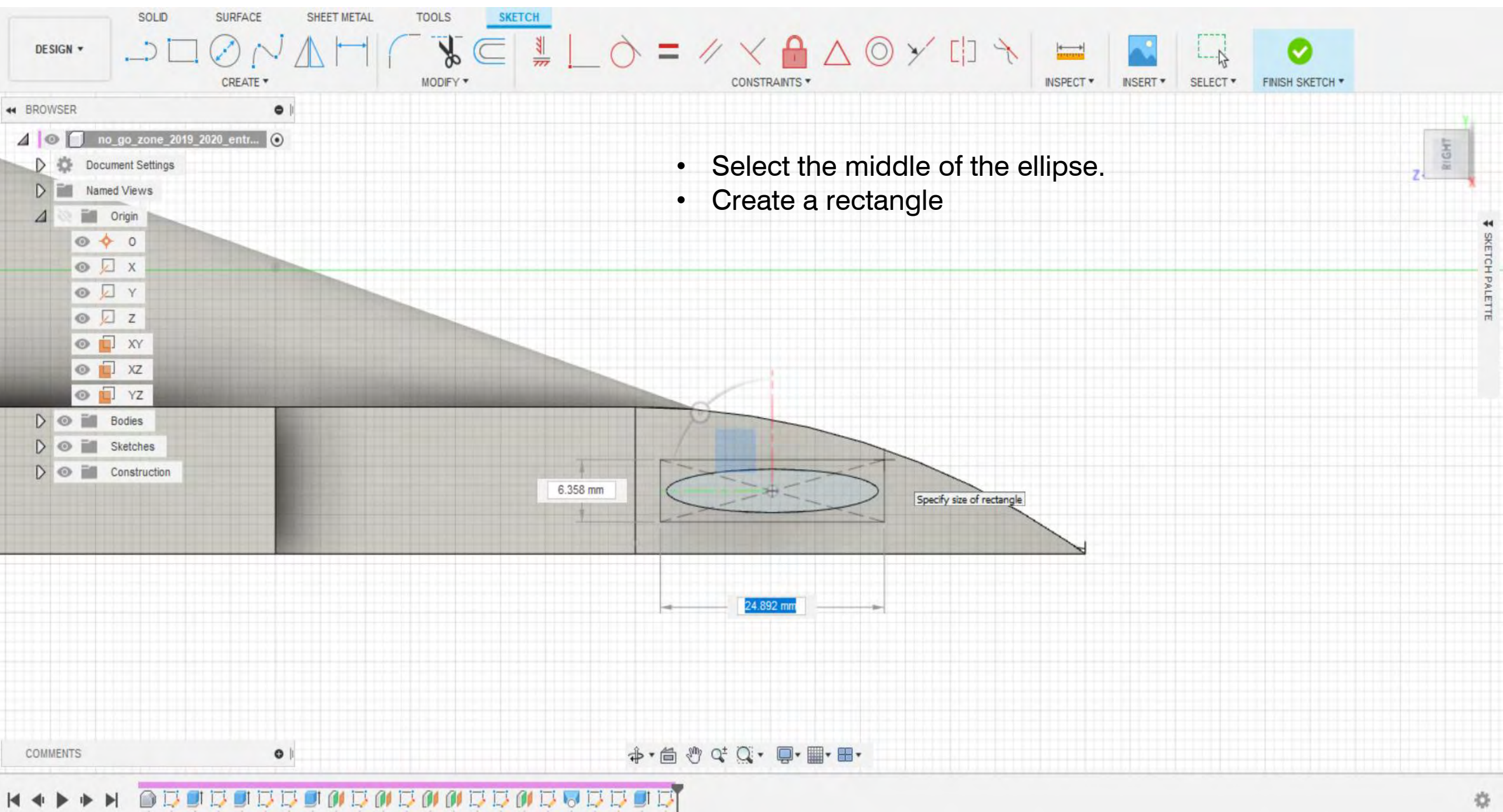

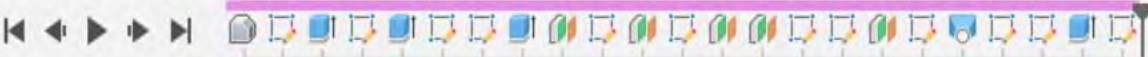

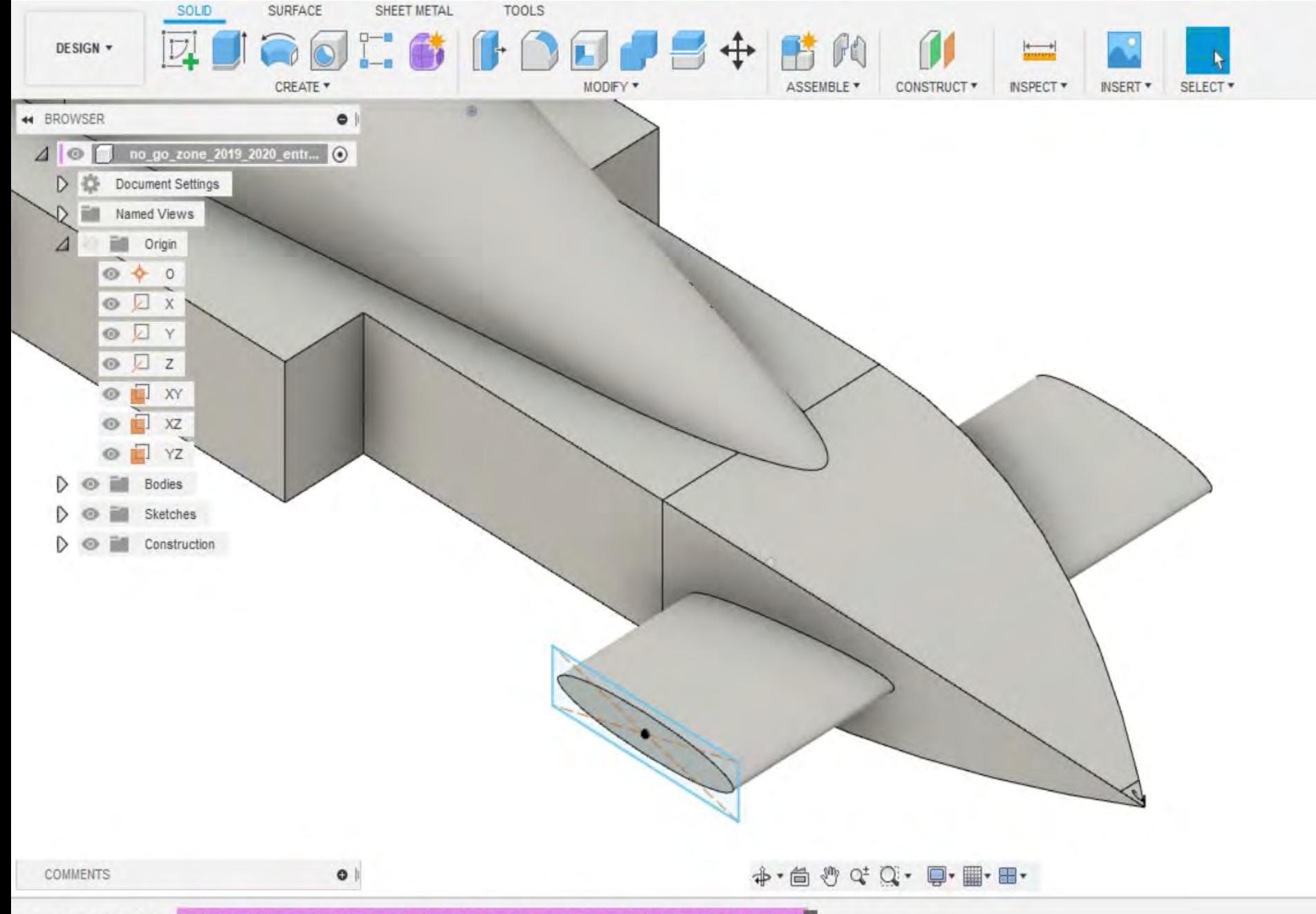

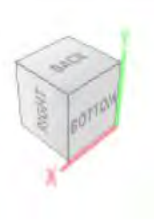

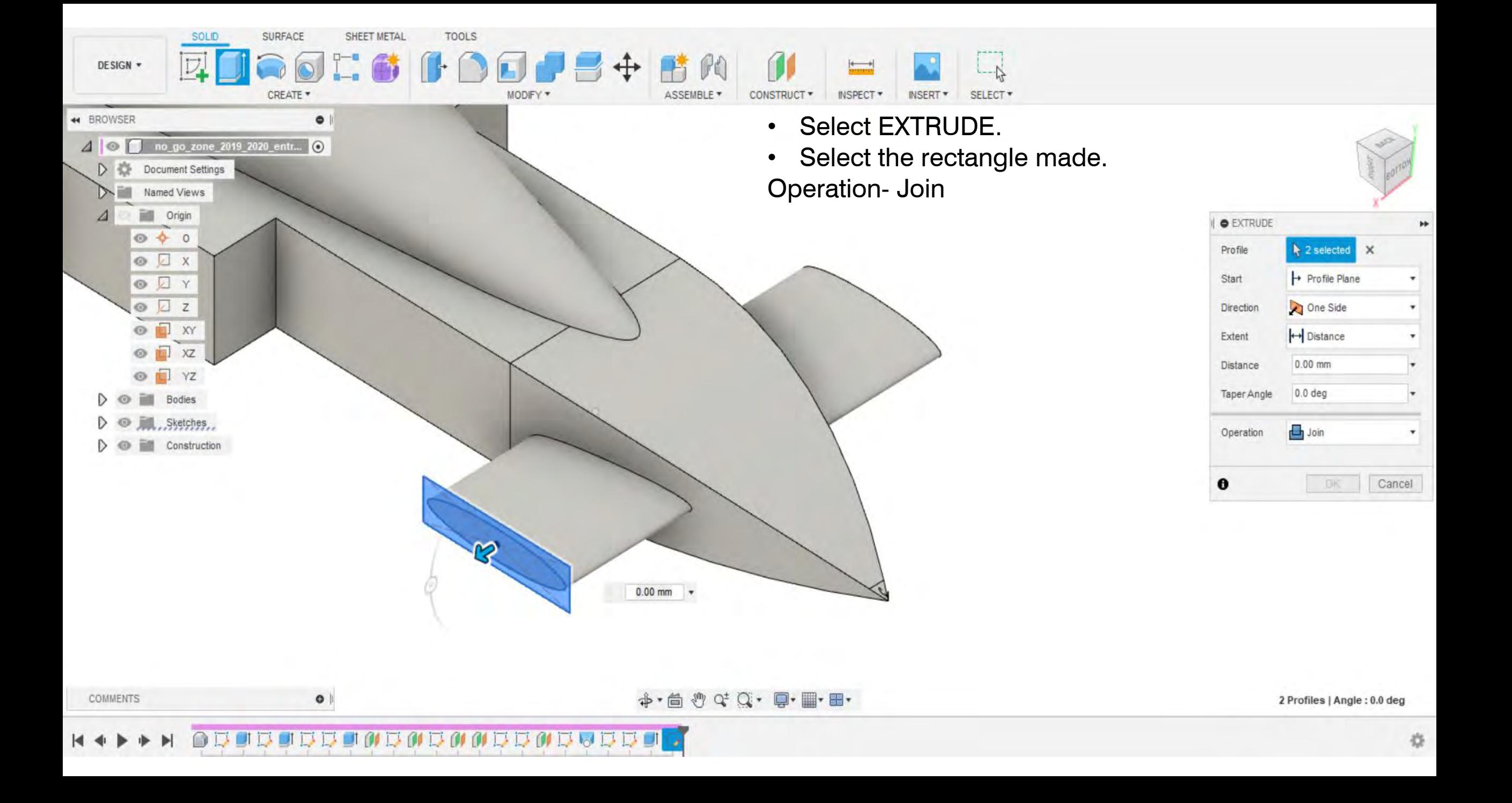

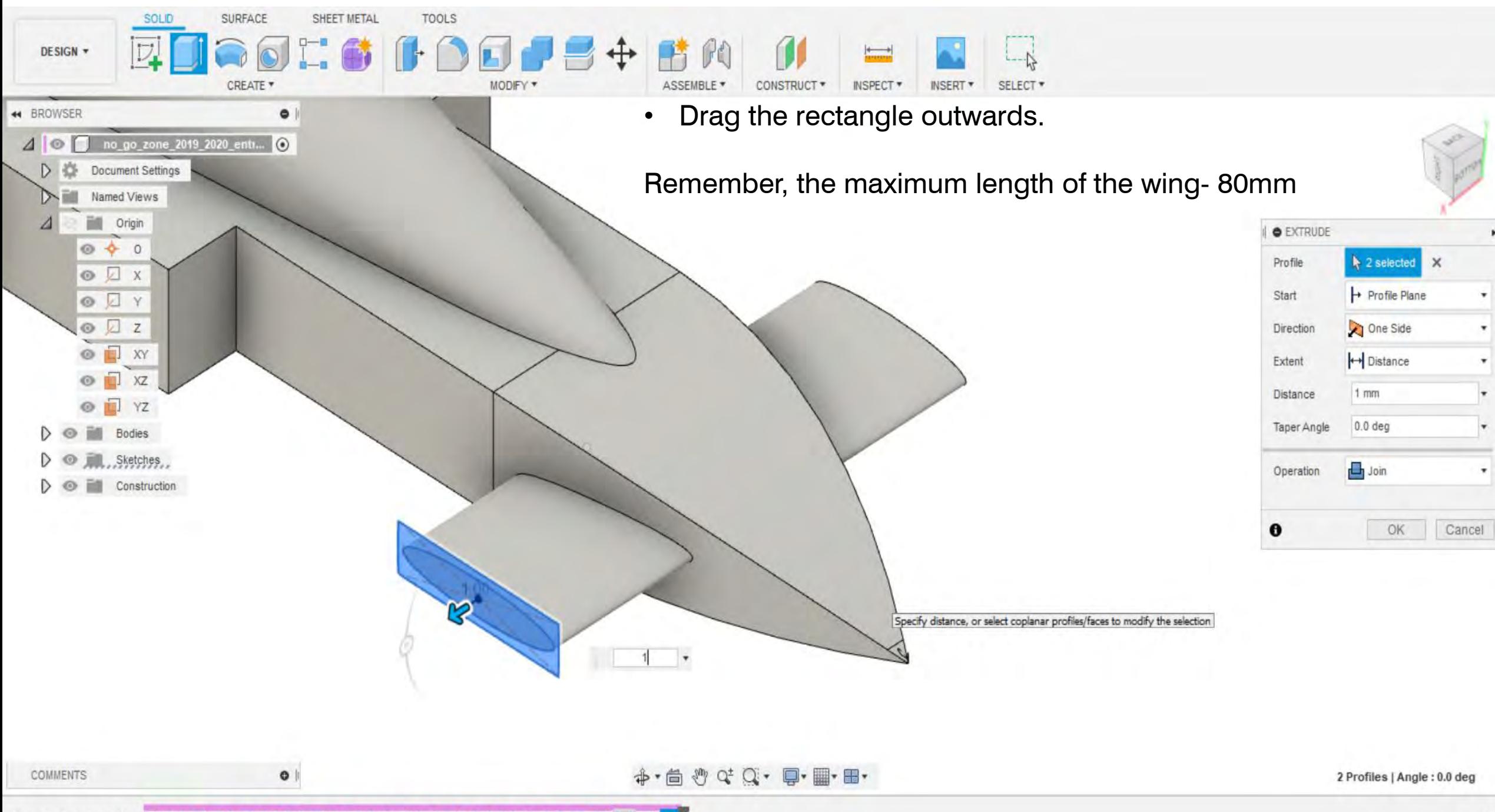

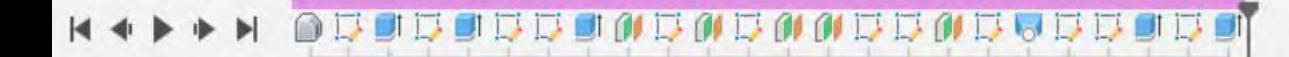

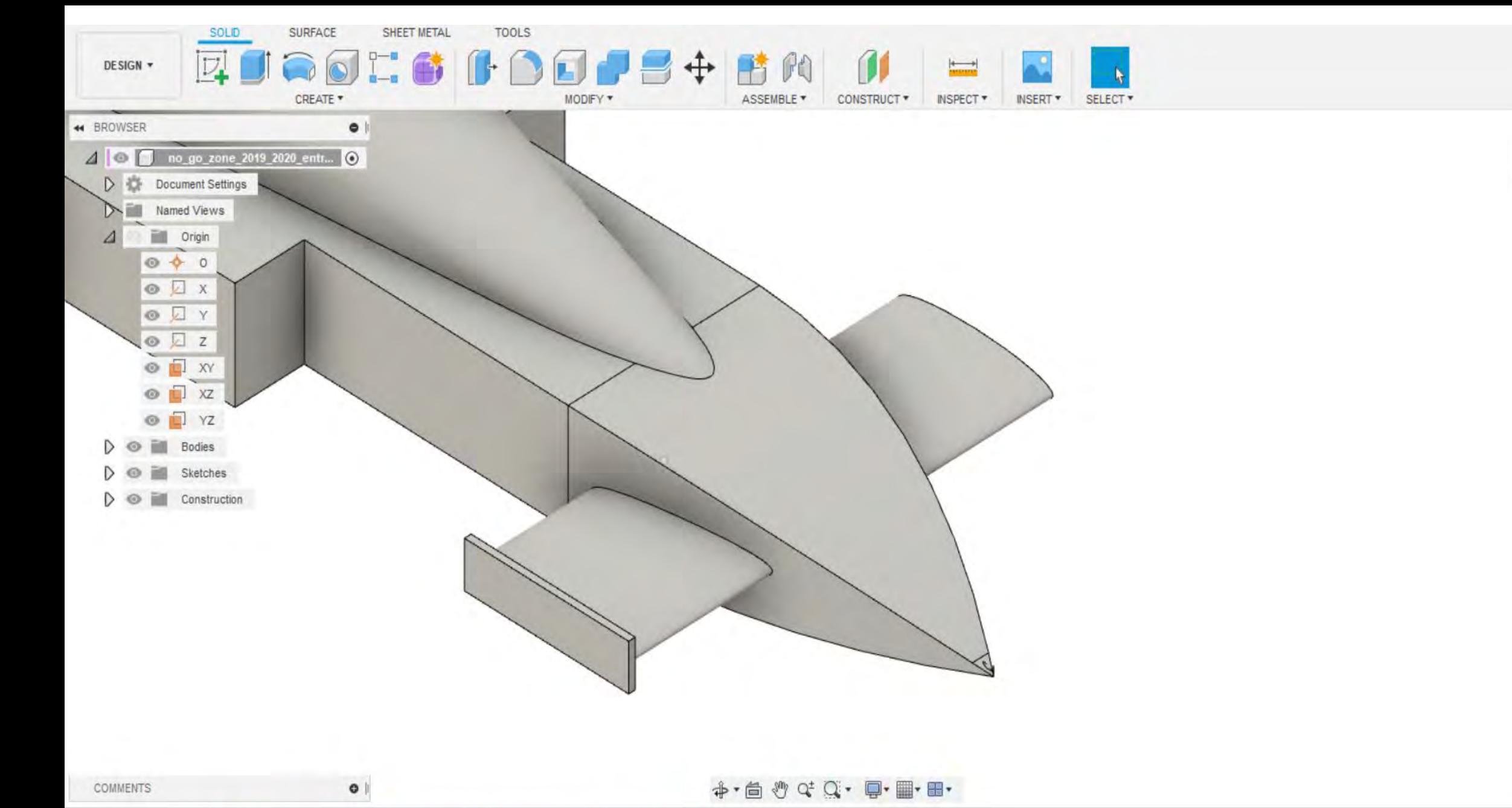

F Autodesk Fusion 360 (Education License)

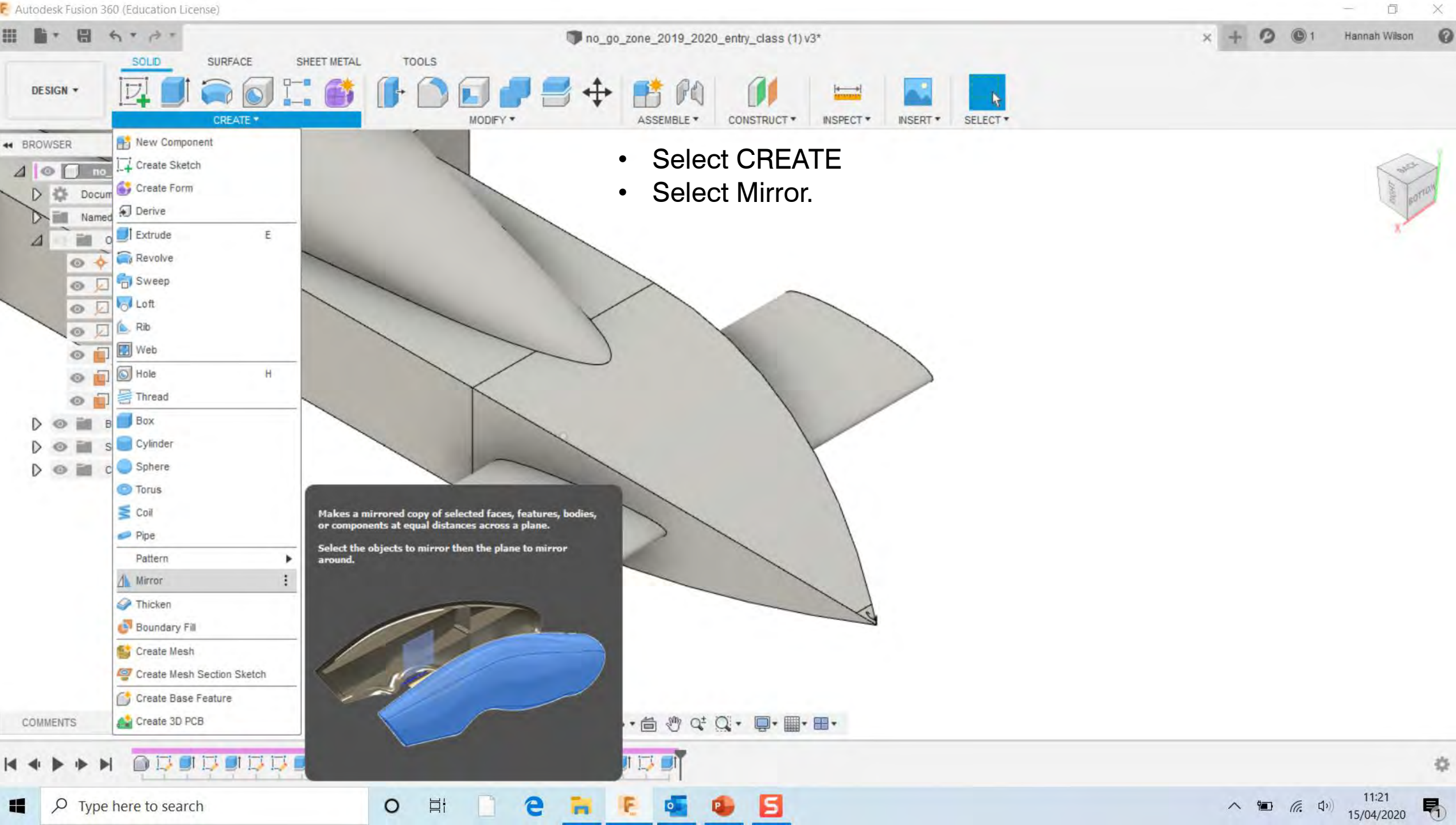

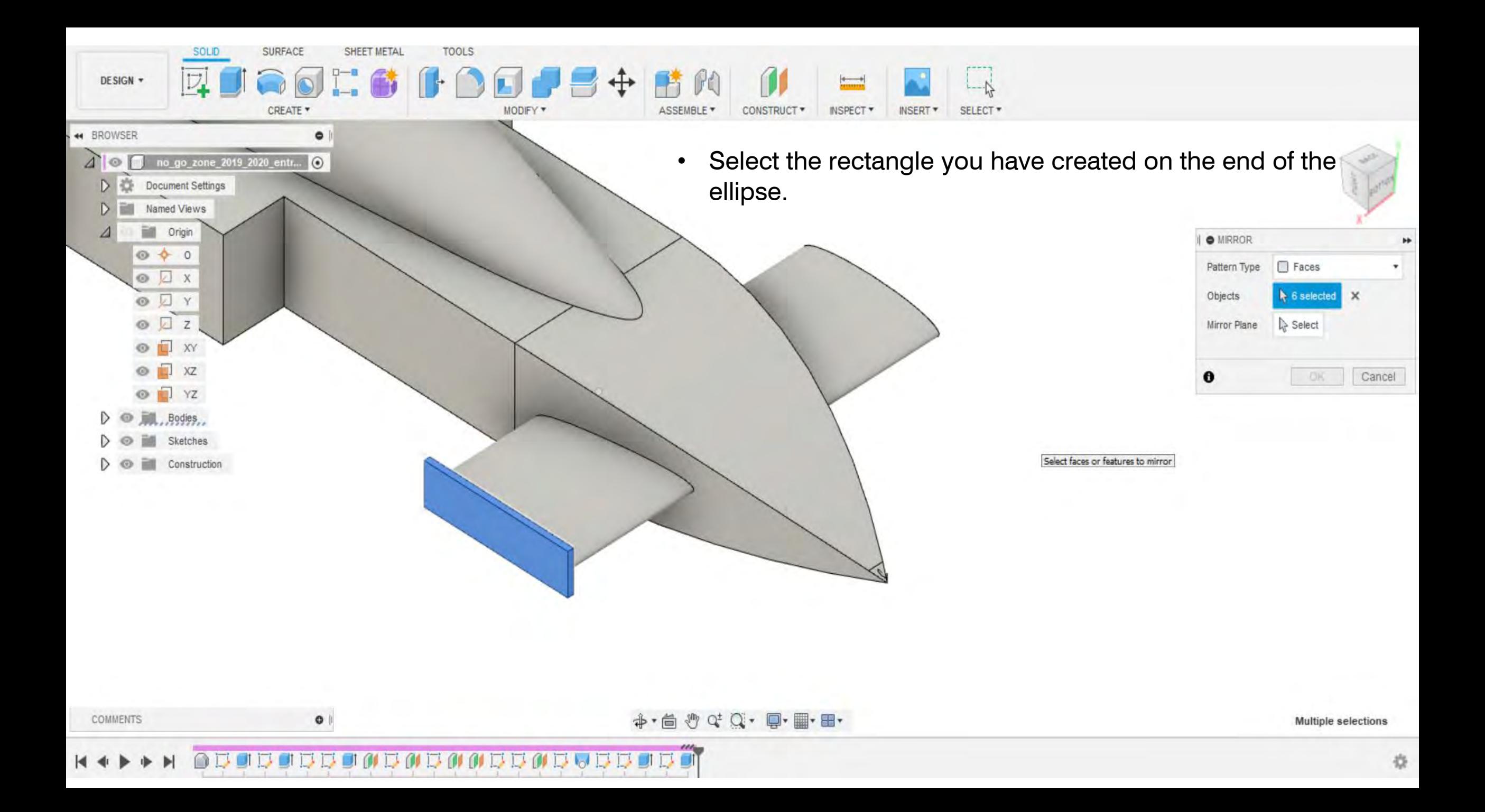

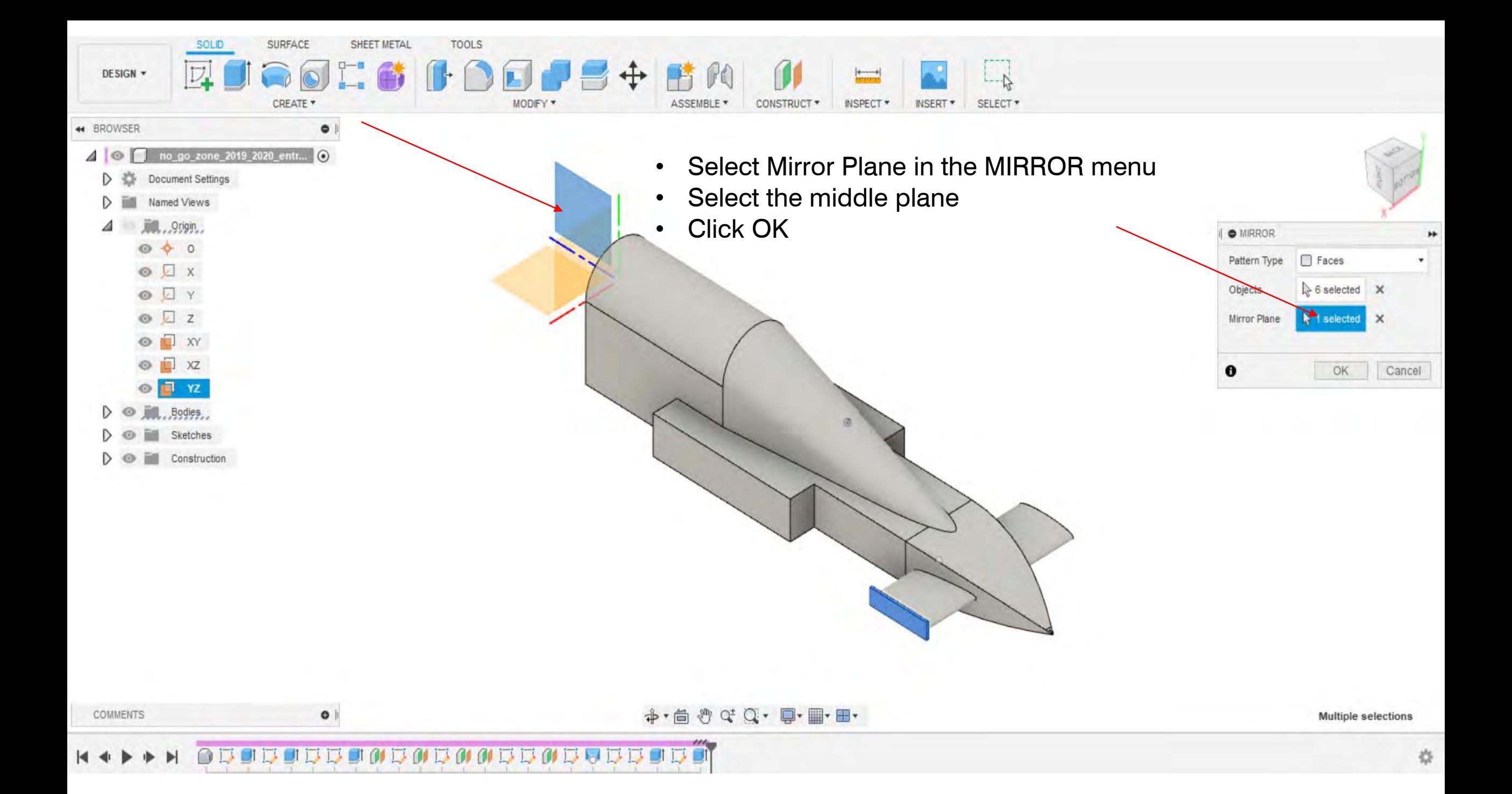

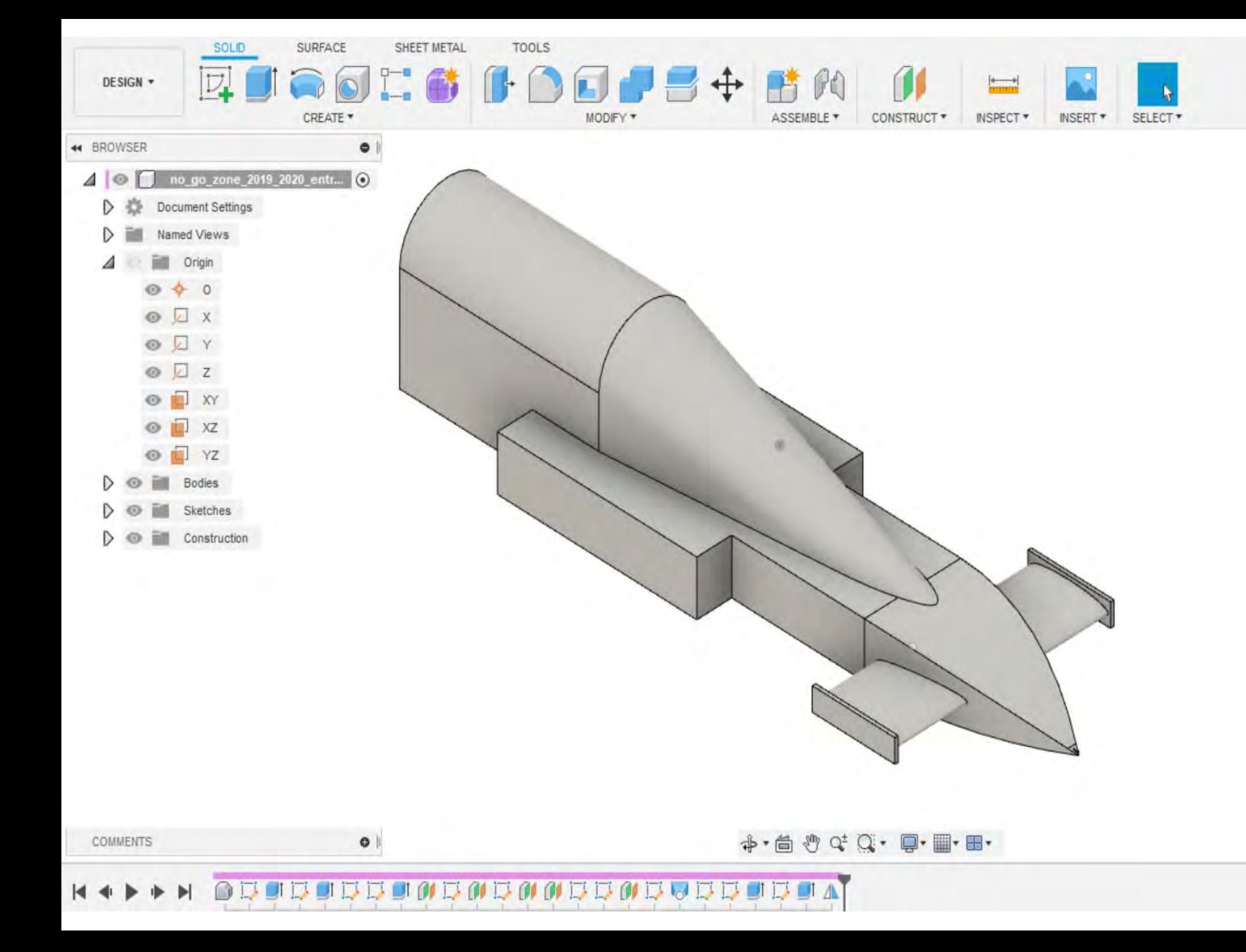

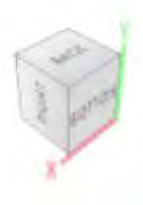

春